# **Hacking on NSM Dataplane for a true multi-cloud experience**

Ola Kowalska, Netcompany Jarek Lukow, Nine Fives Labs

KubeCon EU Virtual, August 2020

### **Agenda**

- What is NSM?
- NSM architecture
- Connectivity: pod <-> external world
- What is TF?
- Implementation of TF forwarder for NSM
- Demo
- Q&A

#### **What is NSM?**

- NSM = Network Service Mesh
- CNCF standalone project
- Cloud-native network solution
- Provides networking (L2/L3) for applications running on Kubernetes

#### **NSM architecture**

- Network Service Registry
- Network Service Manager (NSMgr) - control plane
- Network Service Forwarders data plane

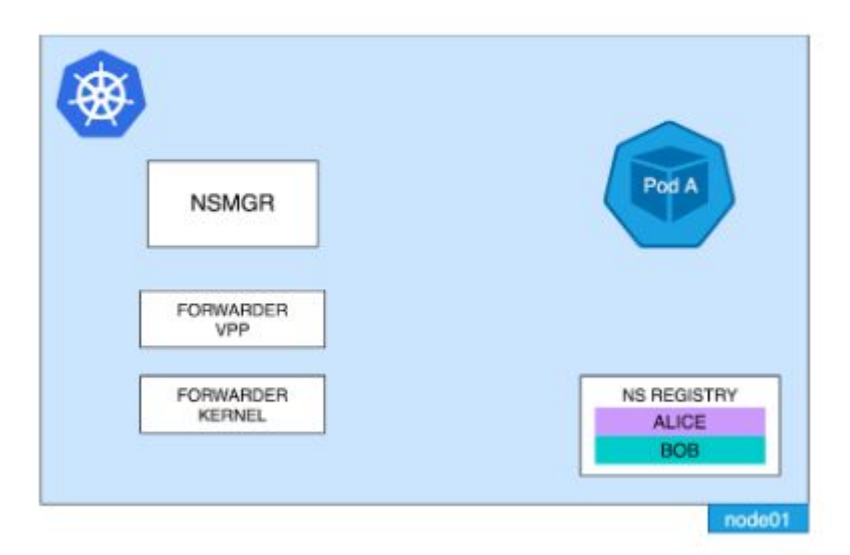

## **Connectivity: pod <-> external world**

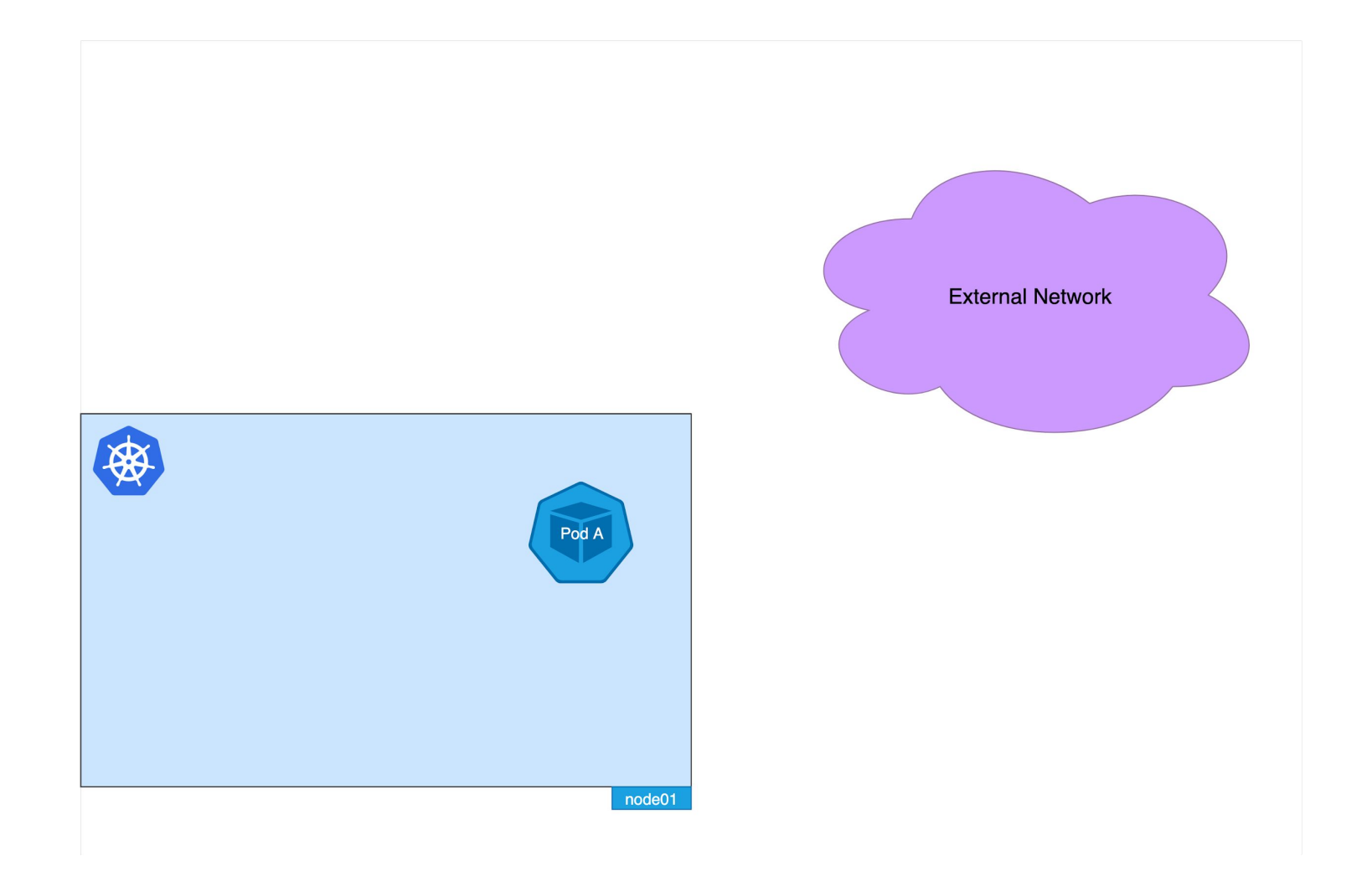

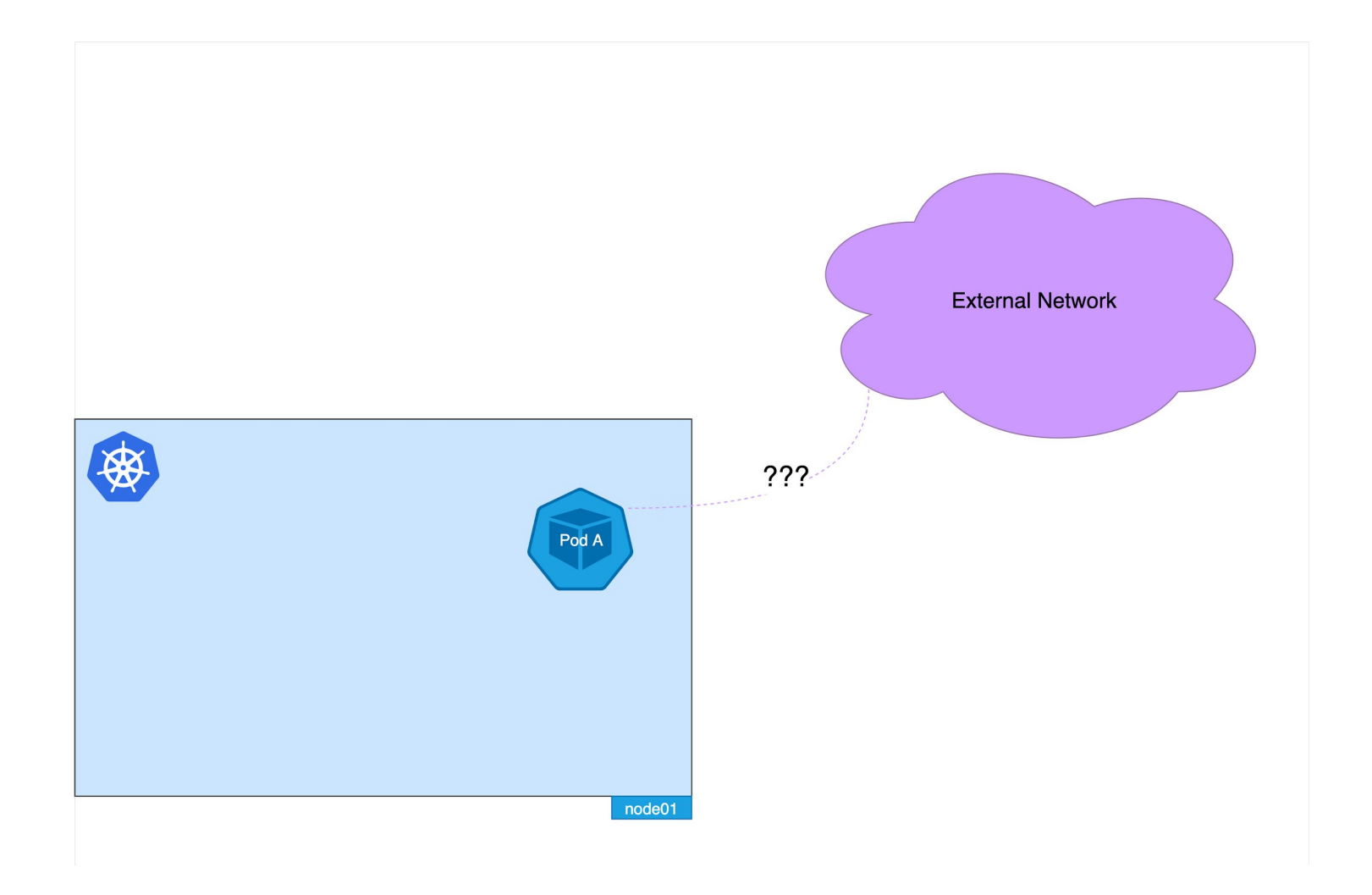

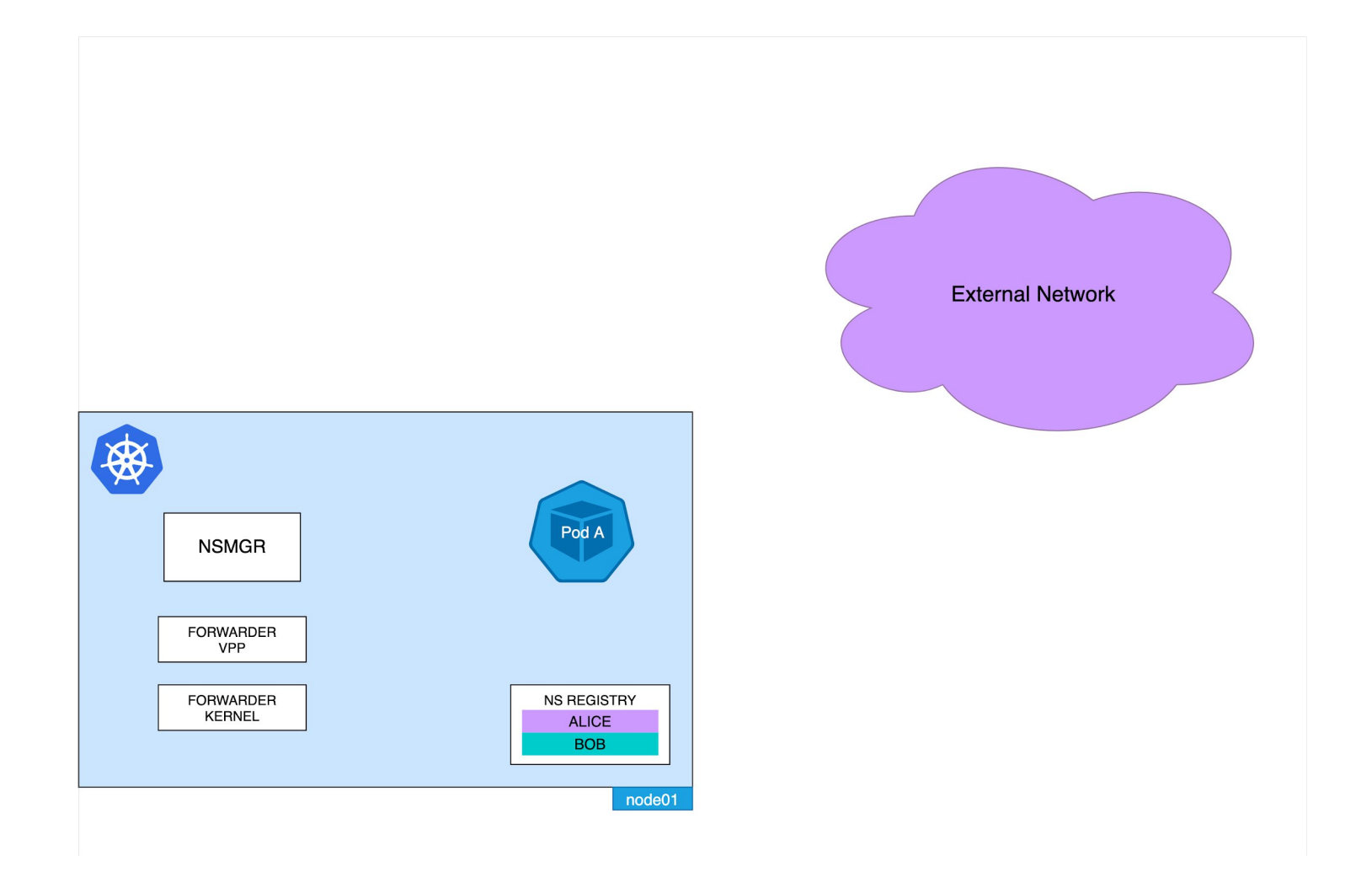

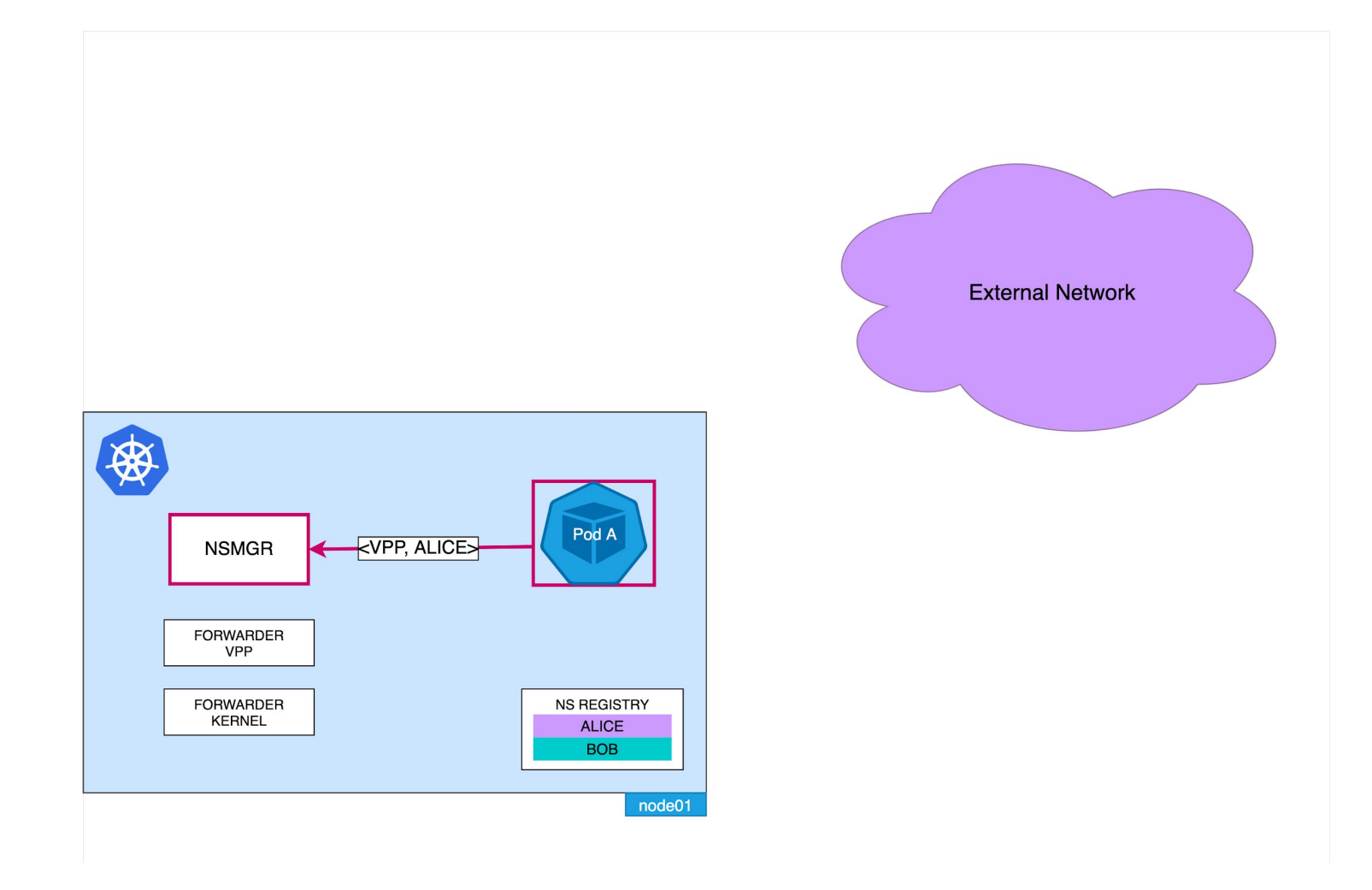

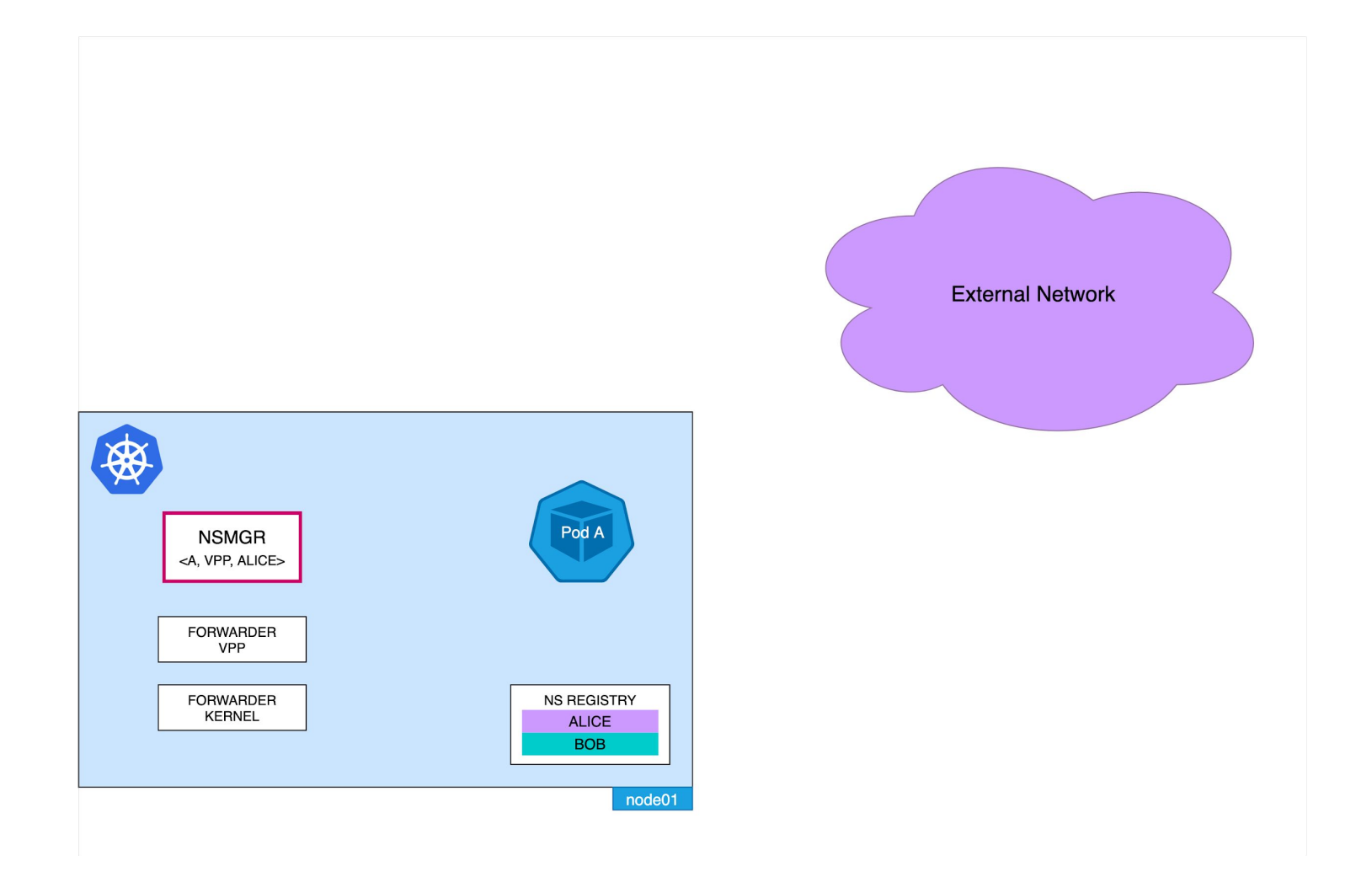

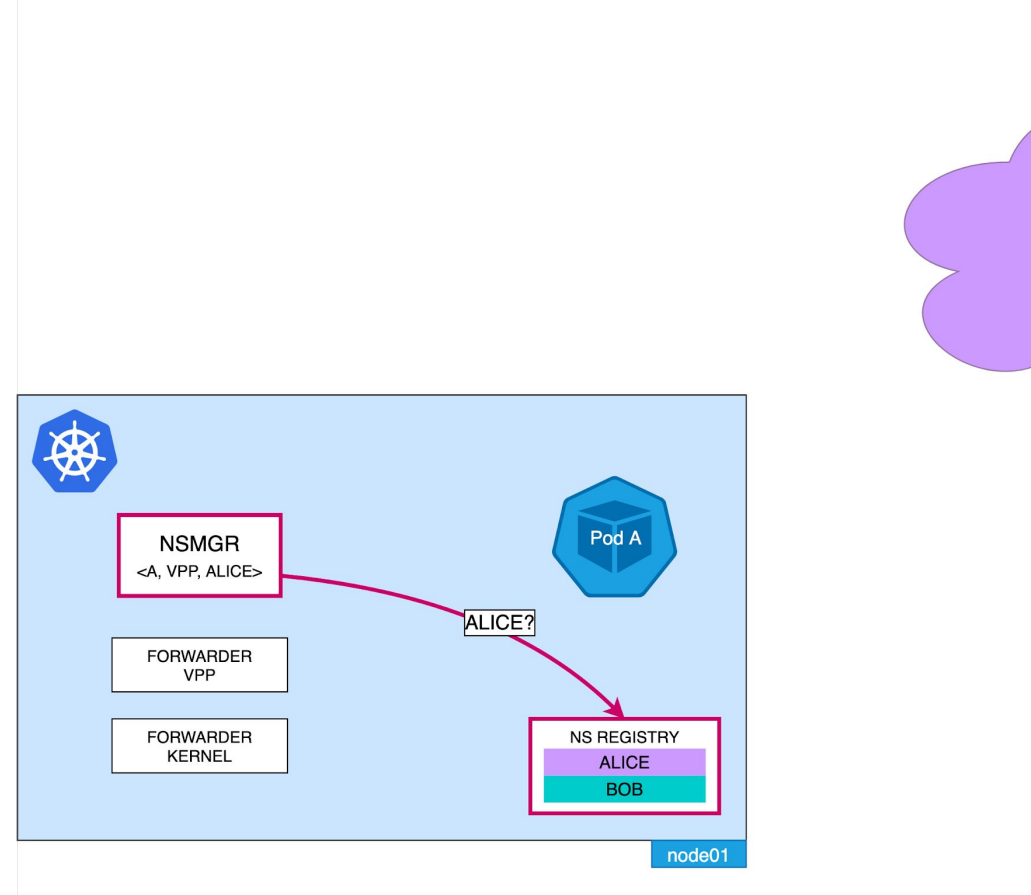

**External Network** 

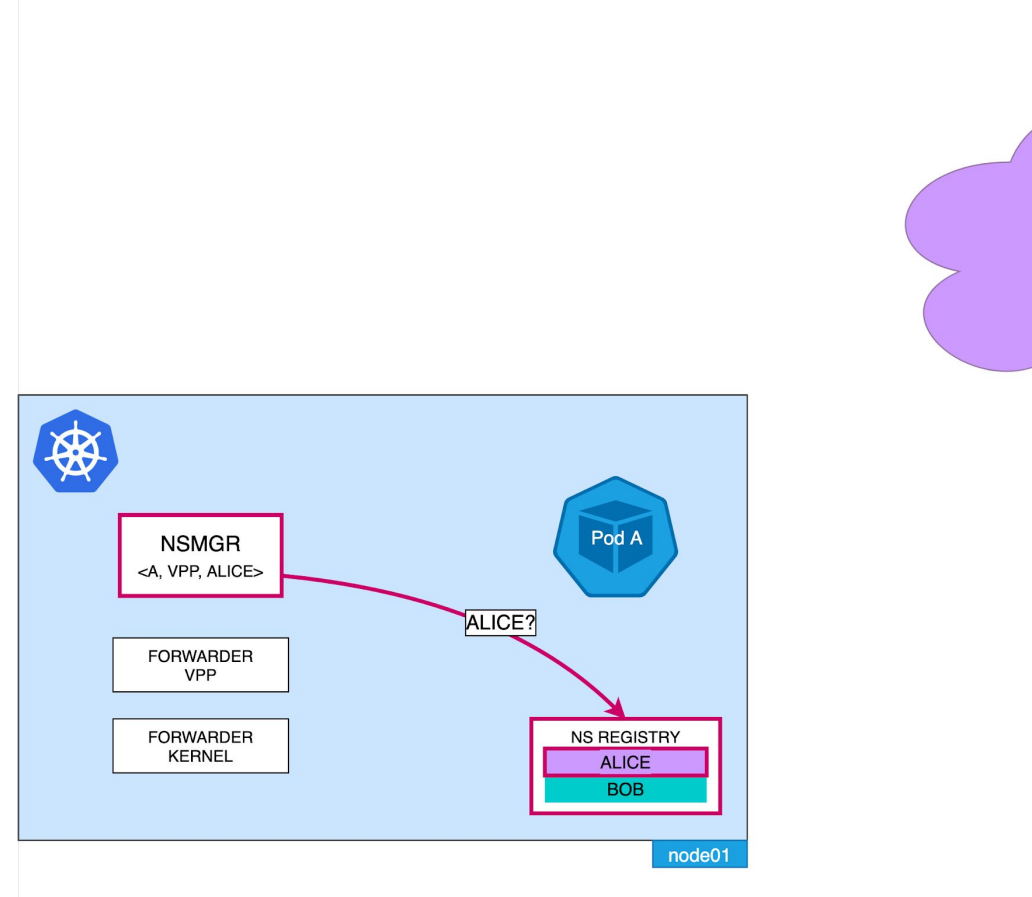

**External Network** 

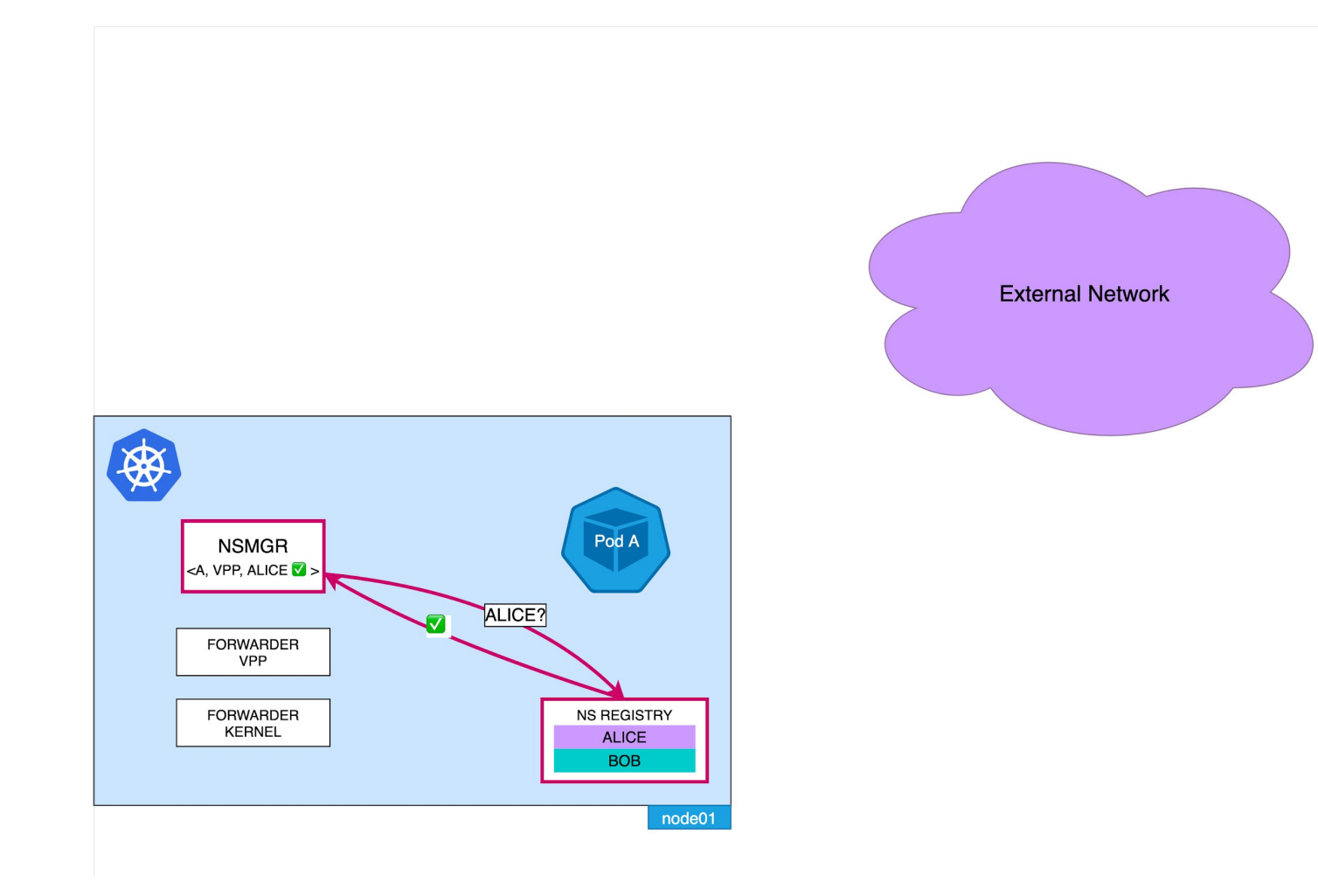

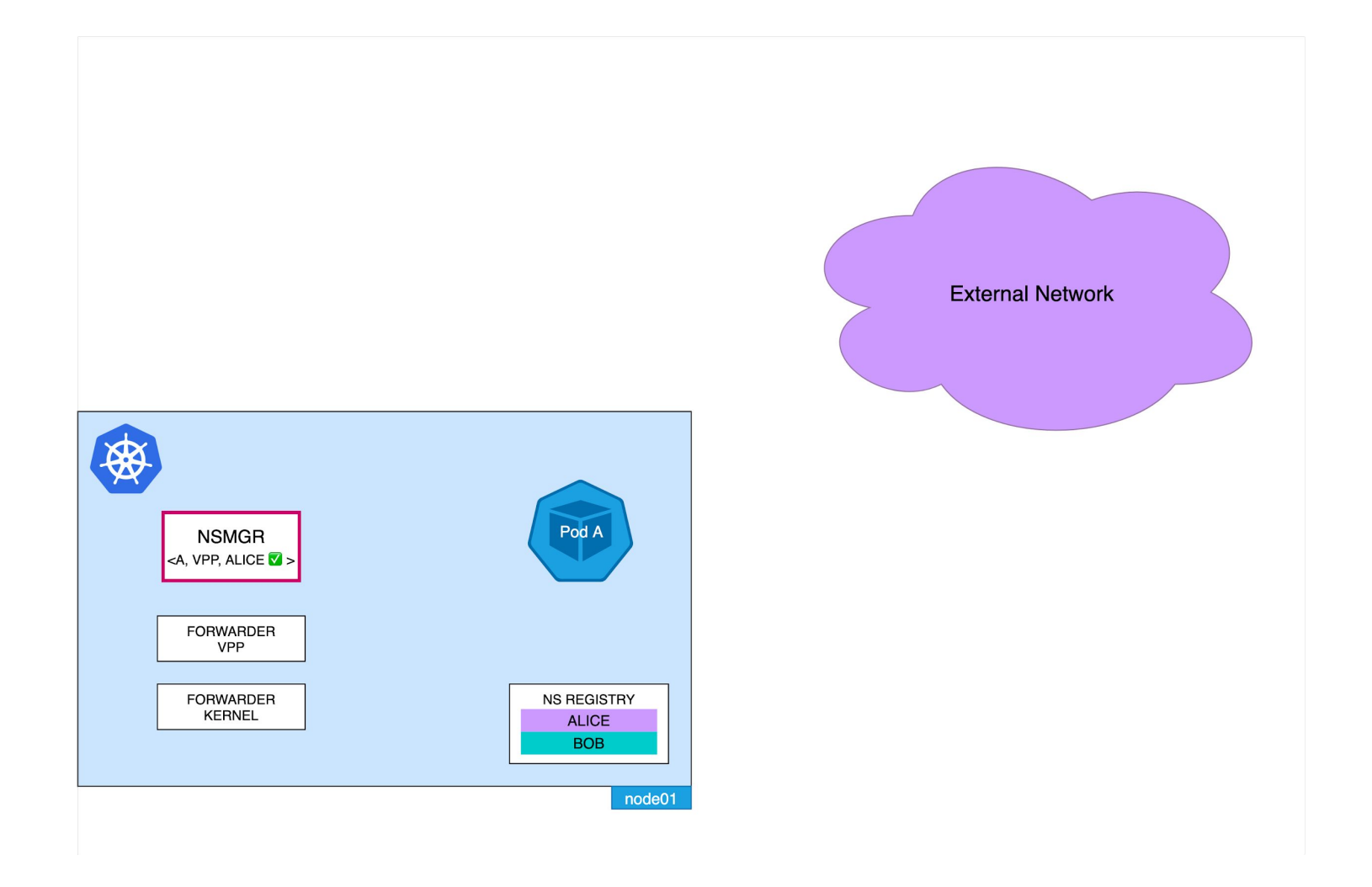

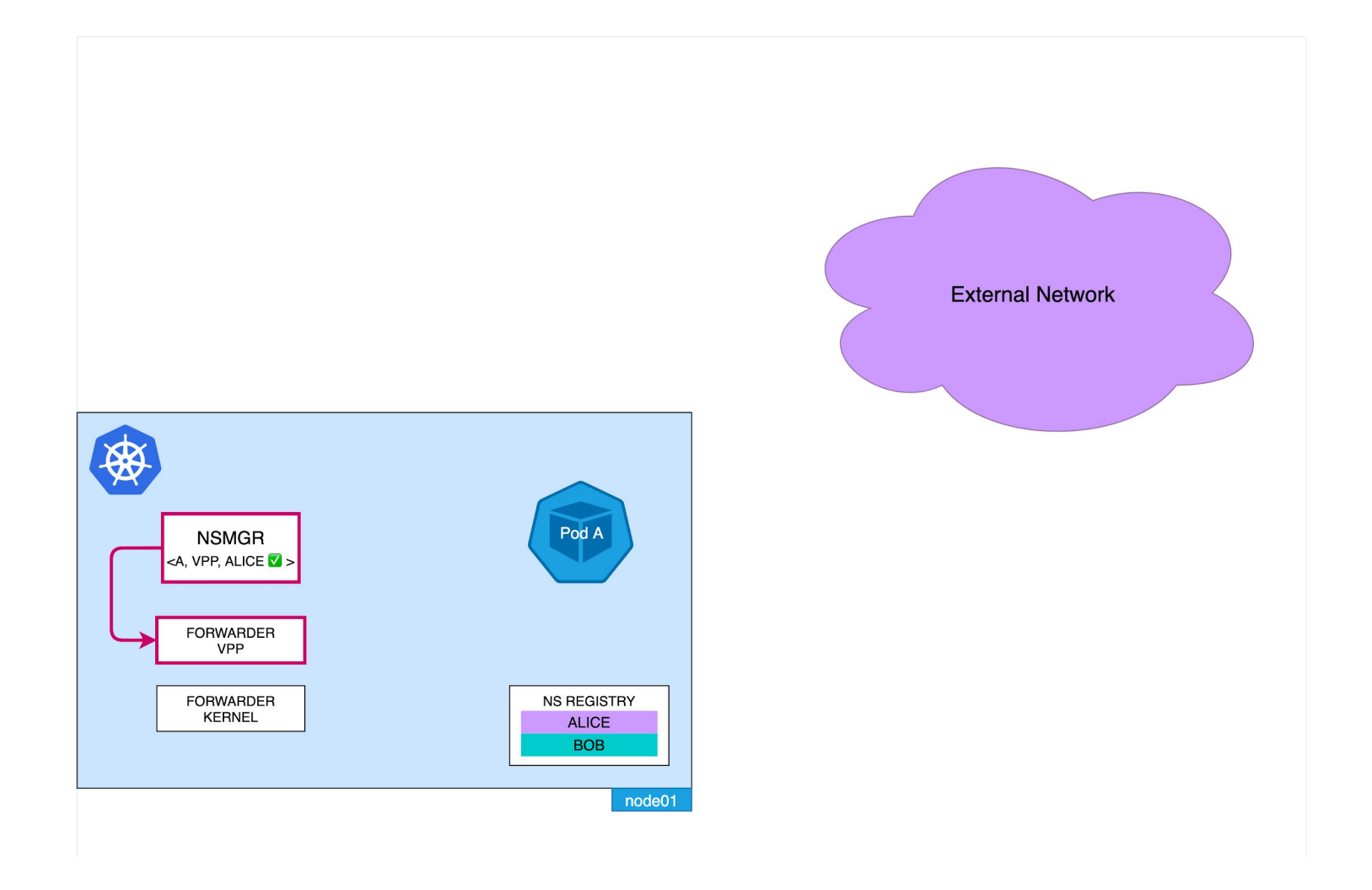

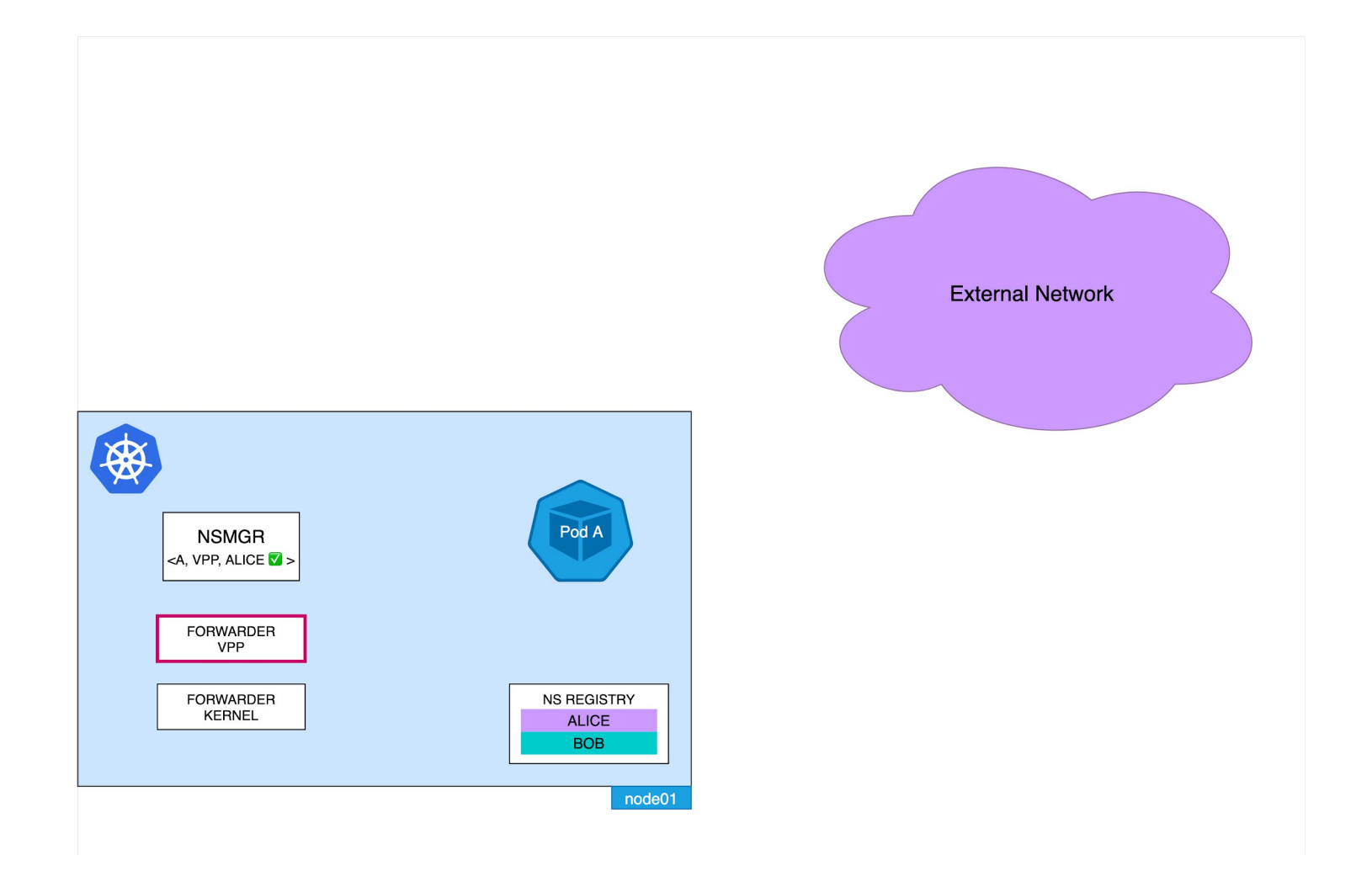

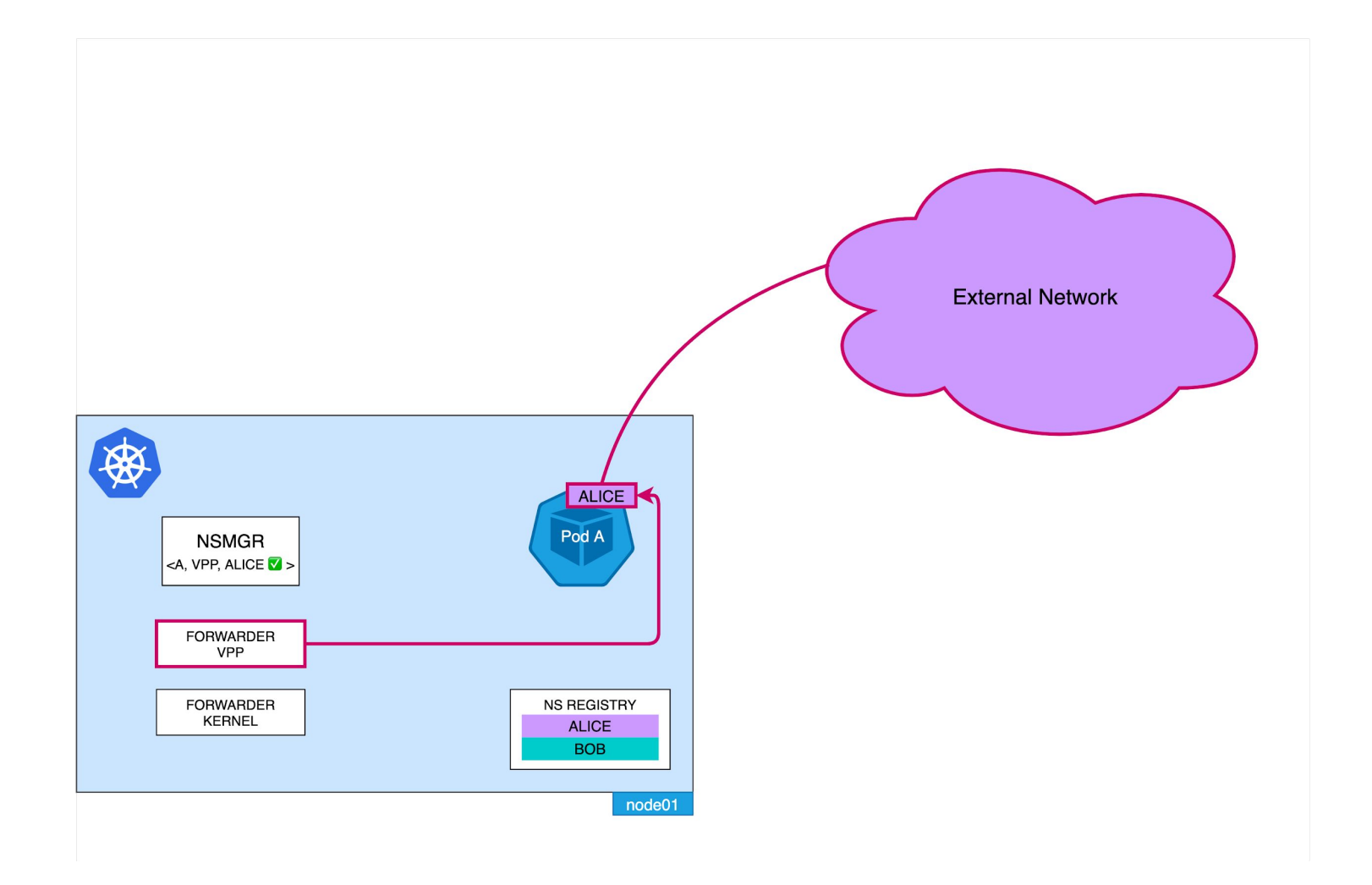

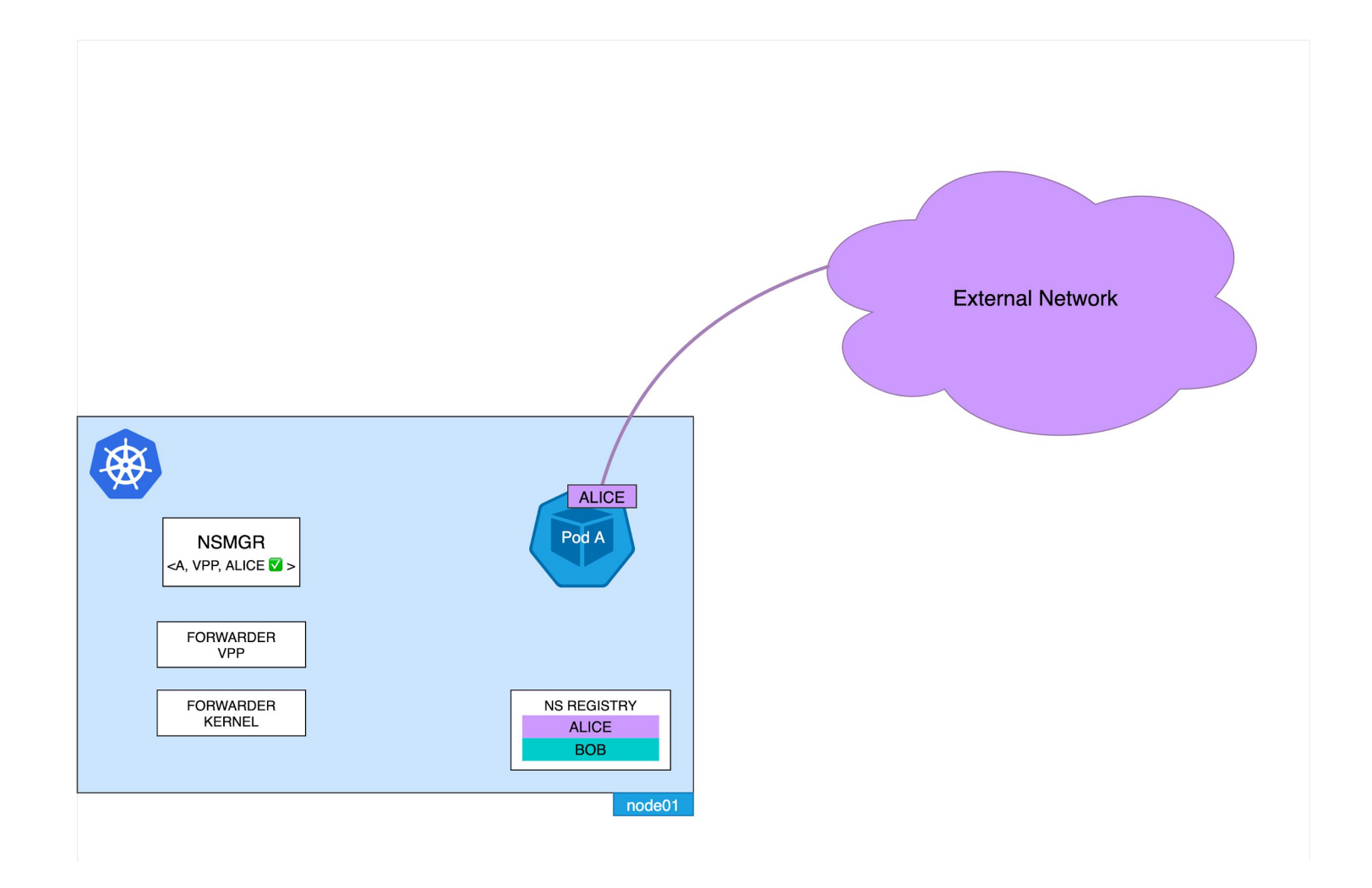

#### **What is TF?**

- network virtualization platform
- networking backend for
	- OpenStack
	- Kubernetes
	- OpenShift
	- VMWare
	- …
- we want to use its versatility to connect pods to different environments with NSM

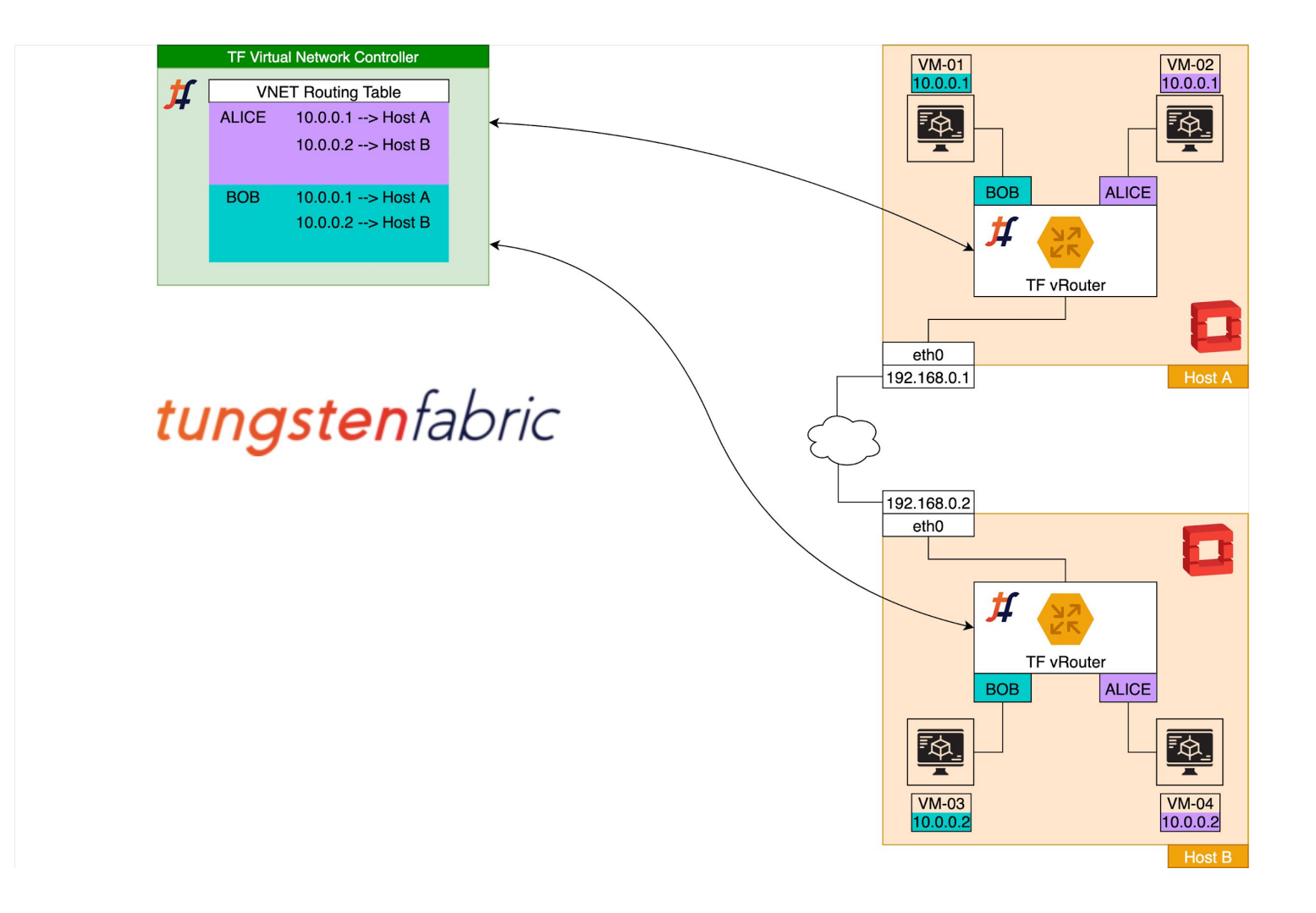

#### **NSM Forwarder for TF**

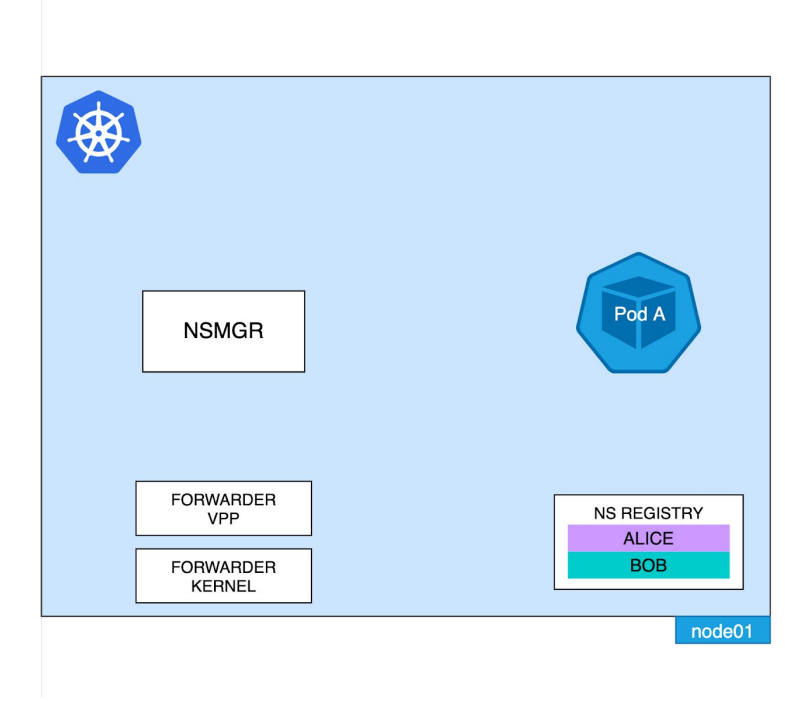

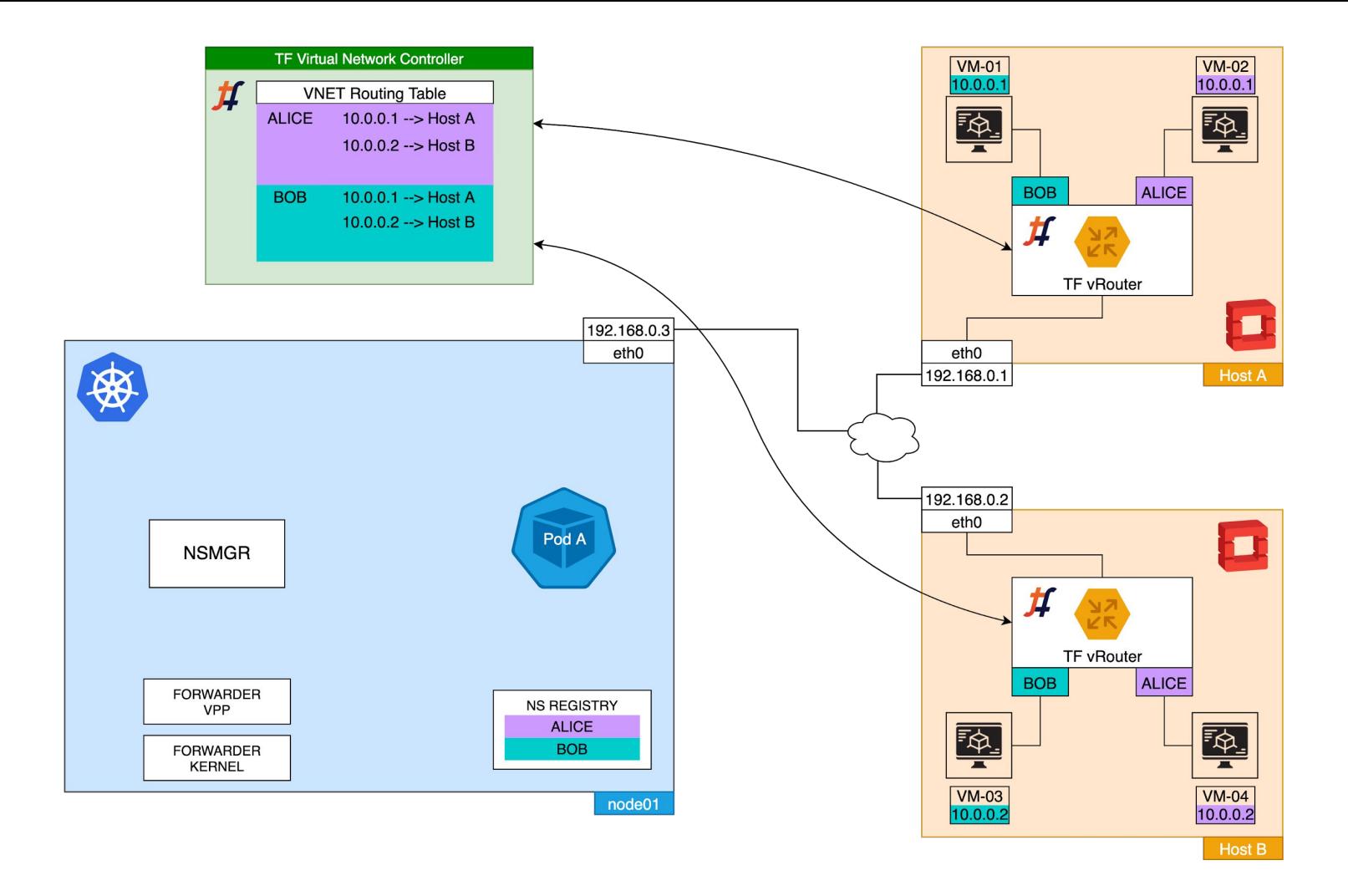

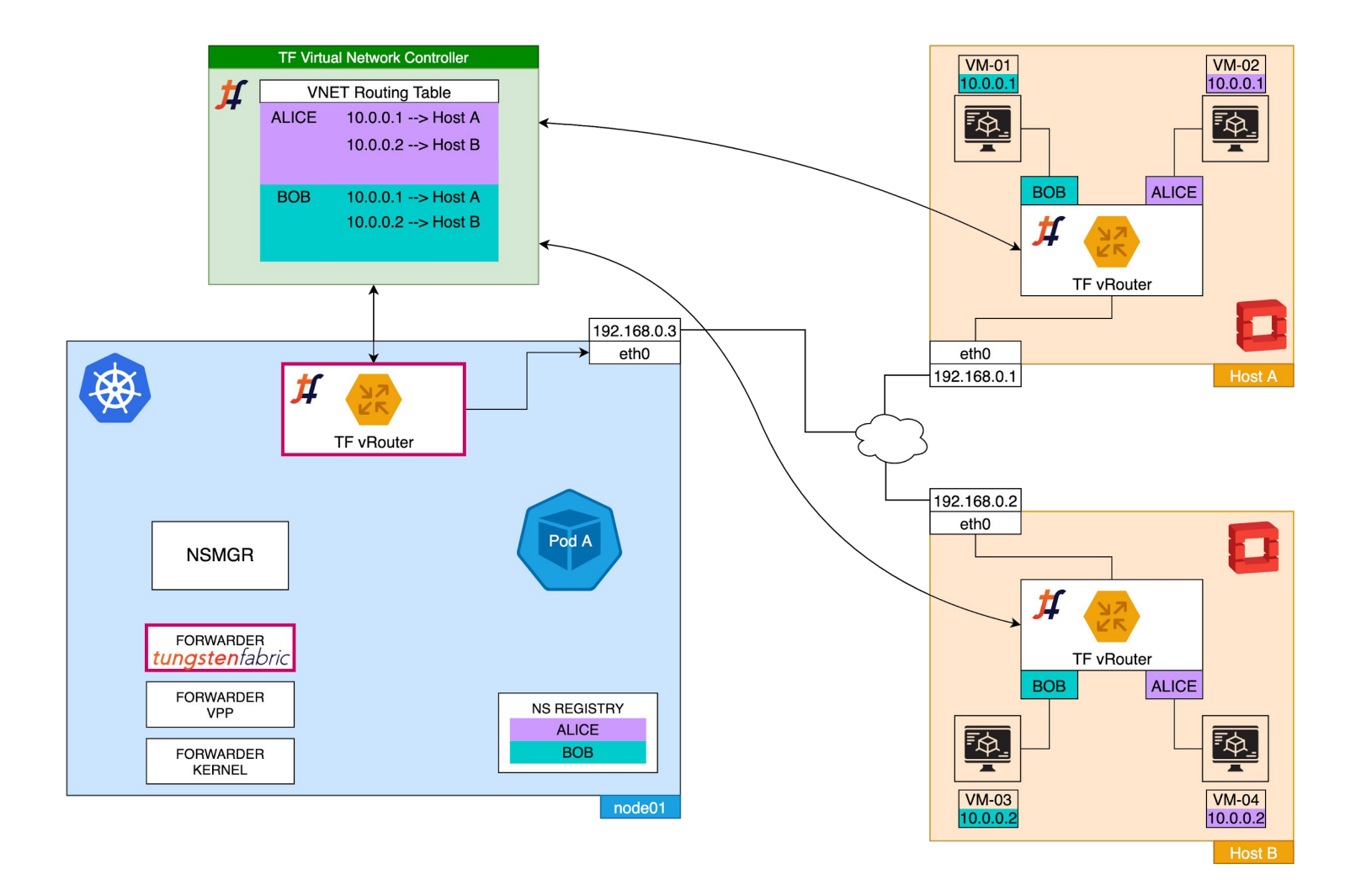

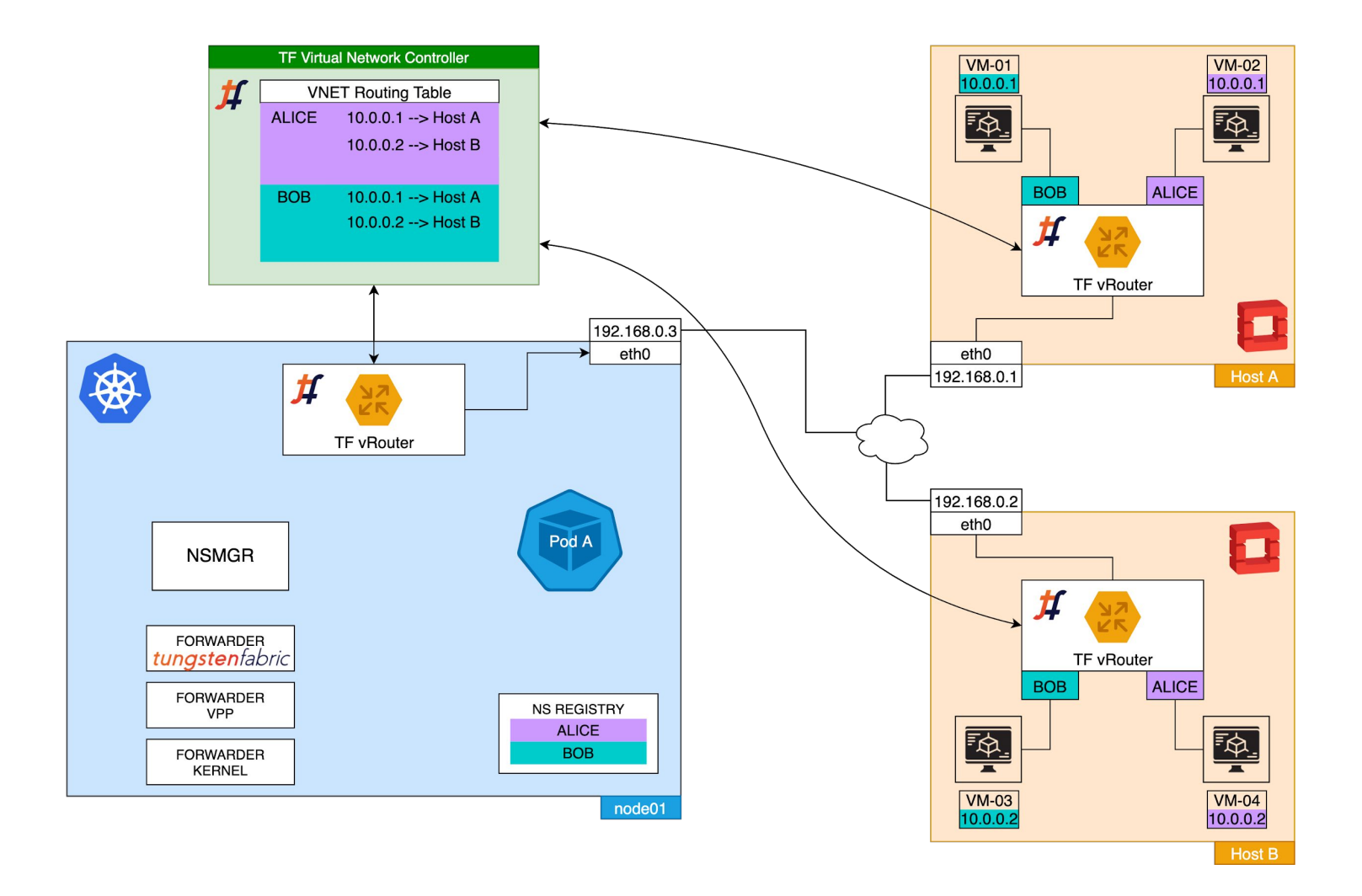

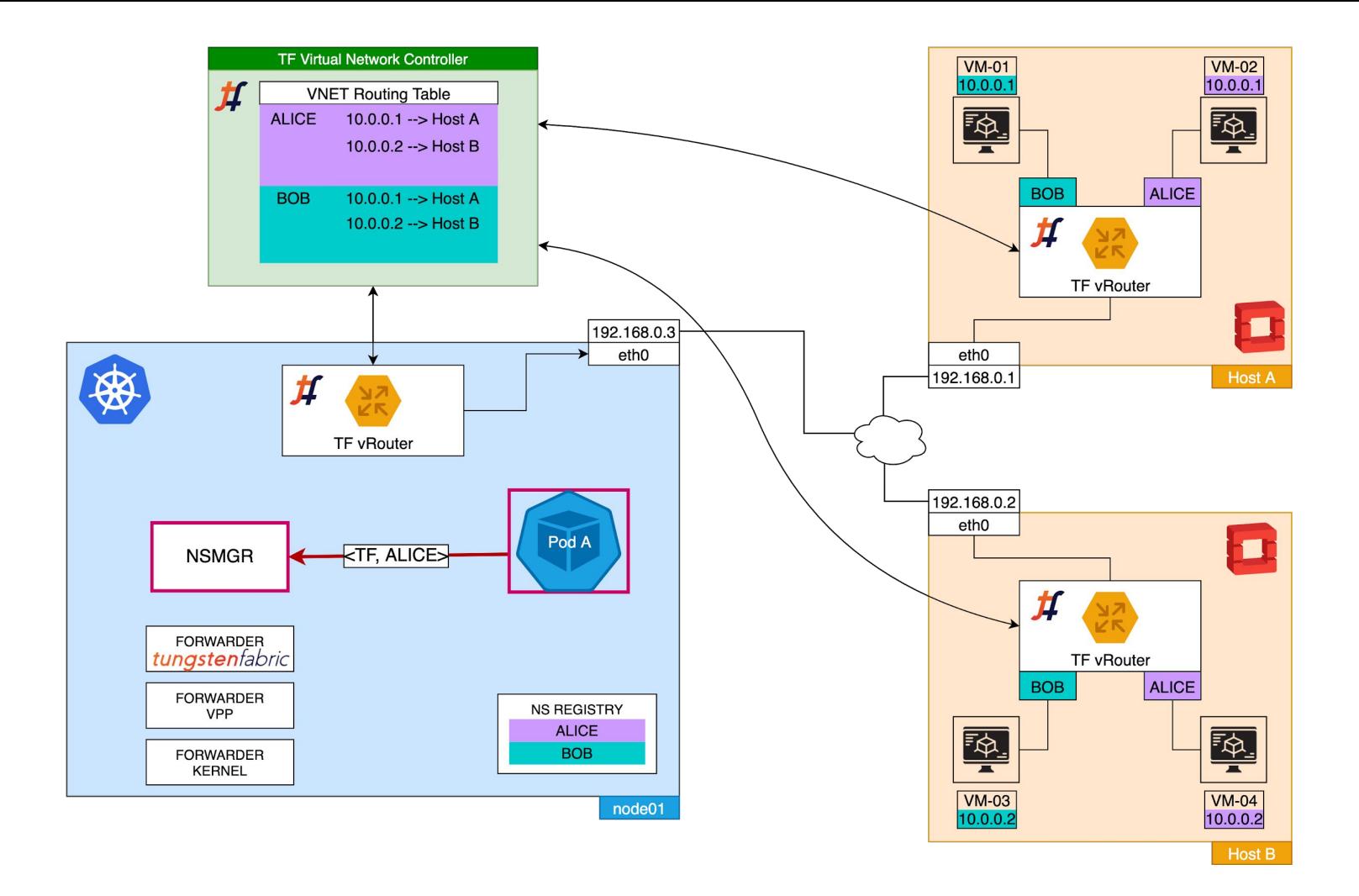

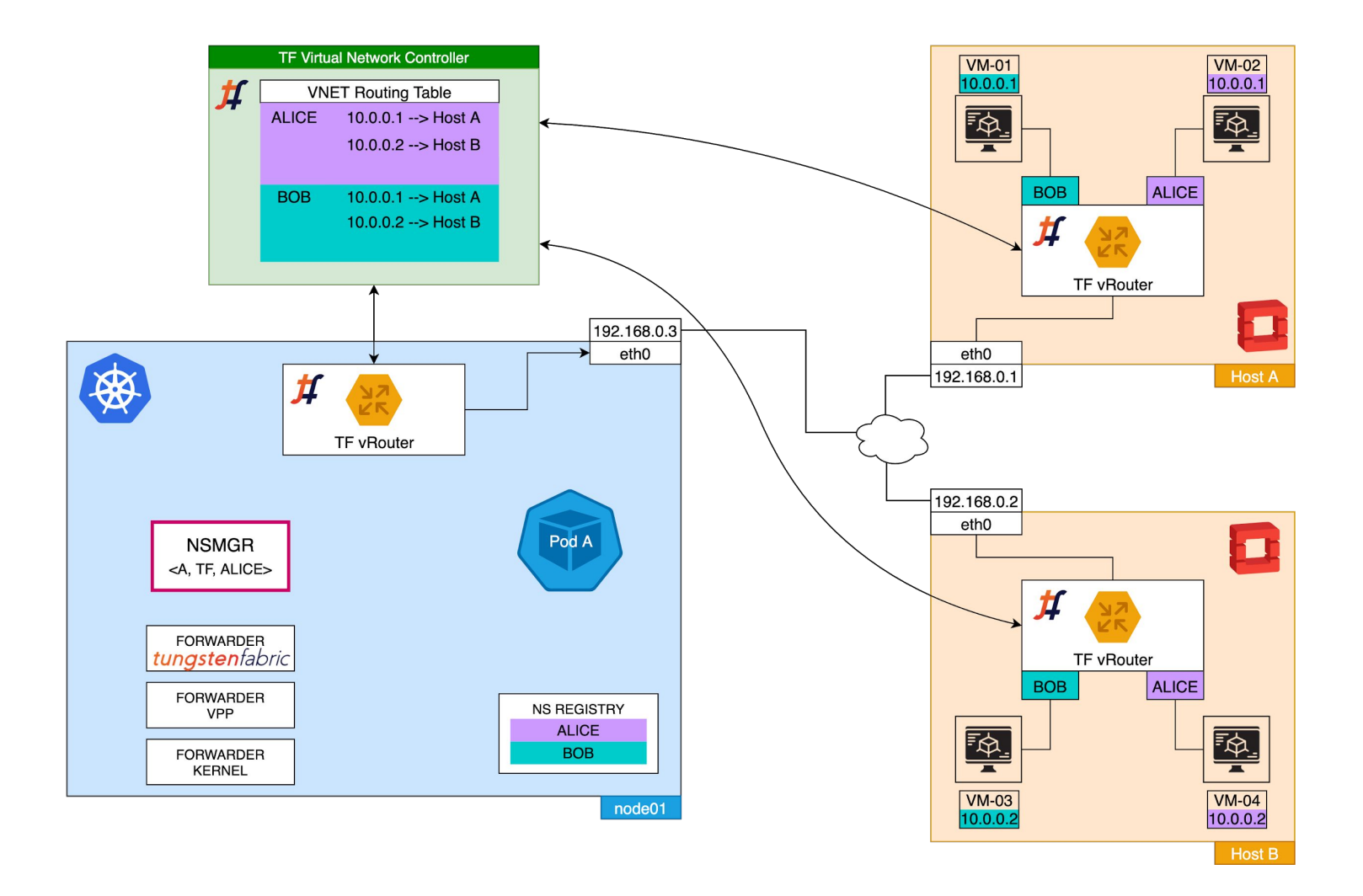

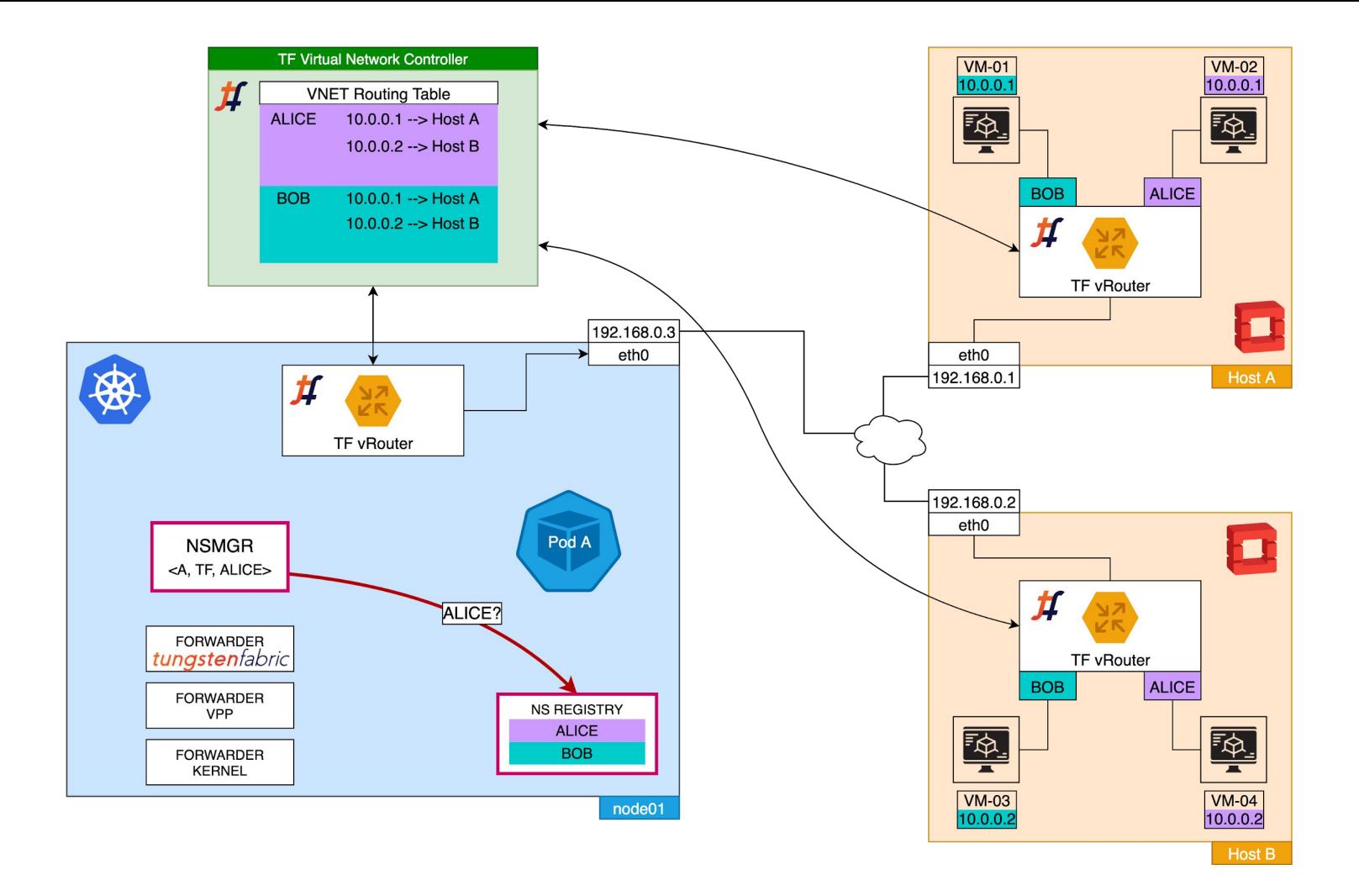

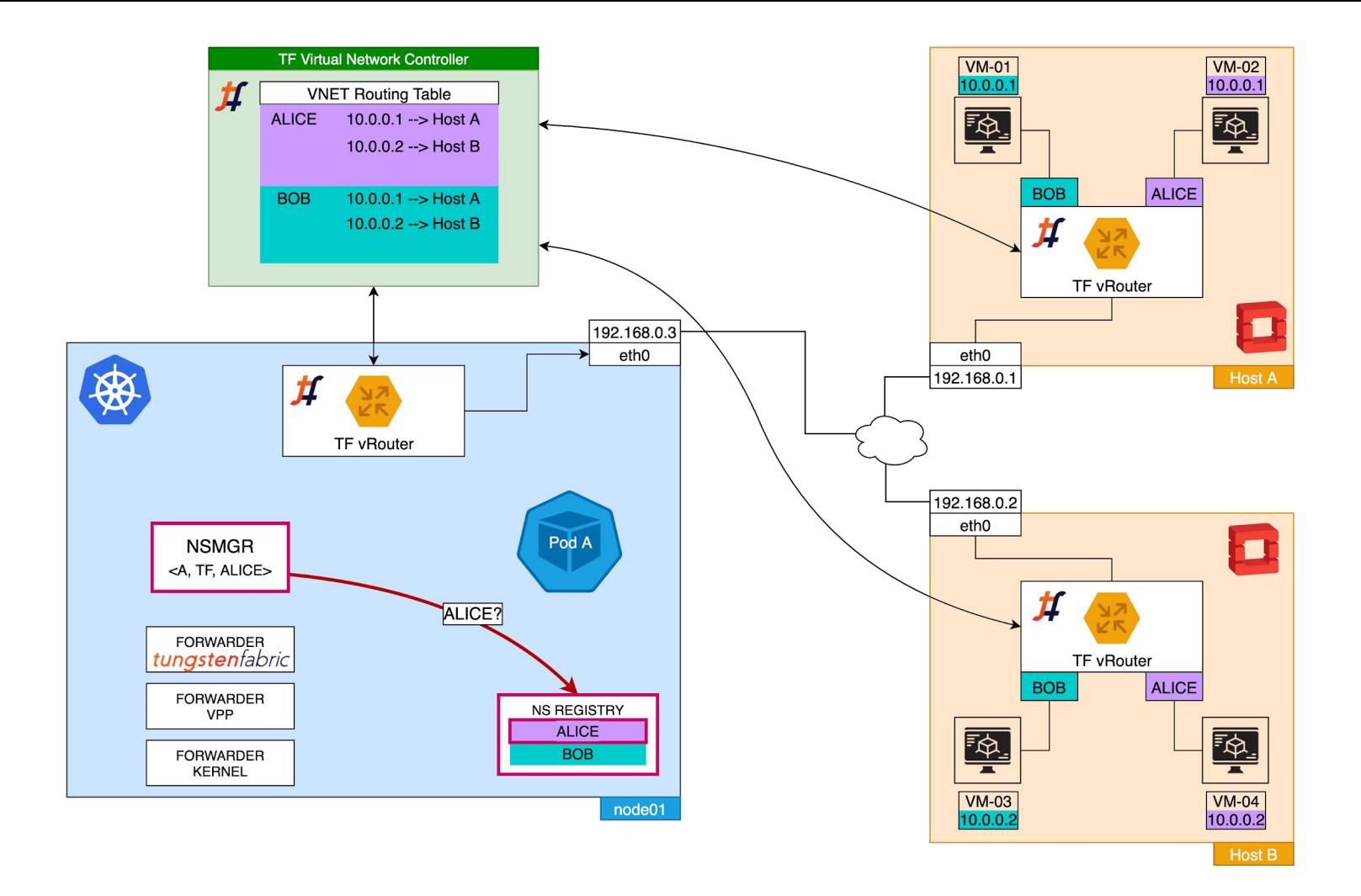

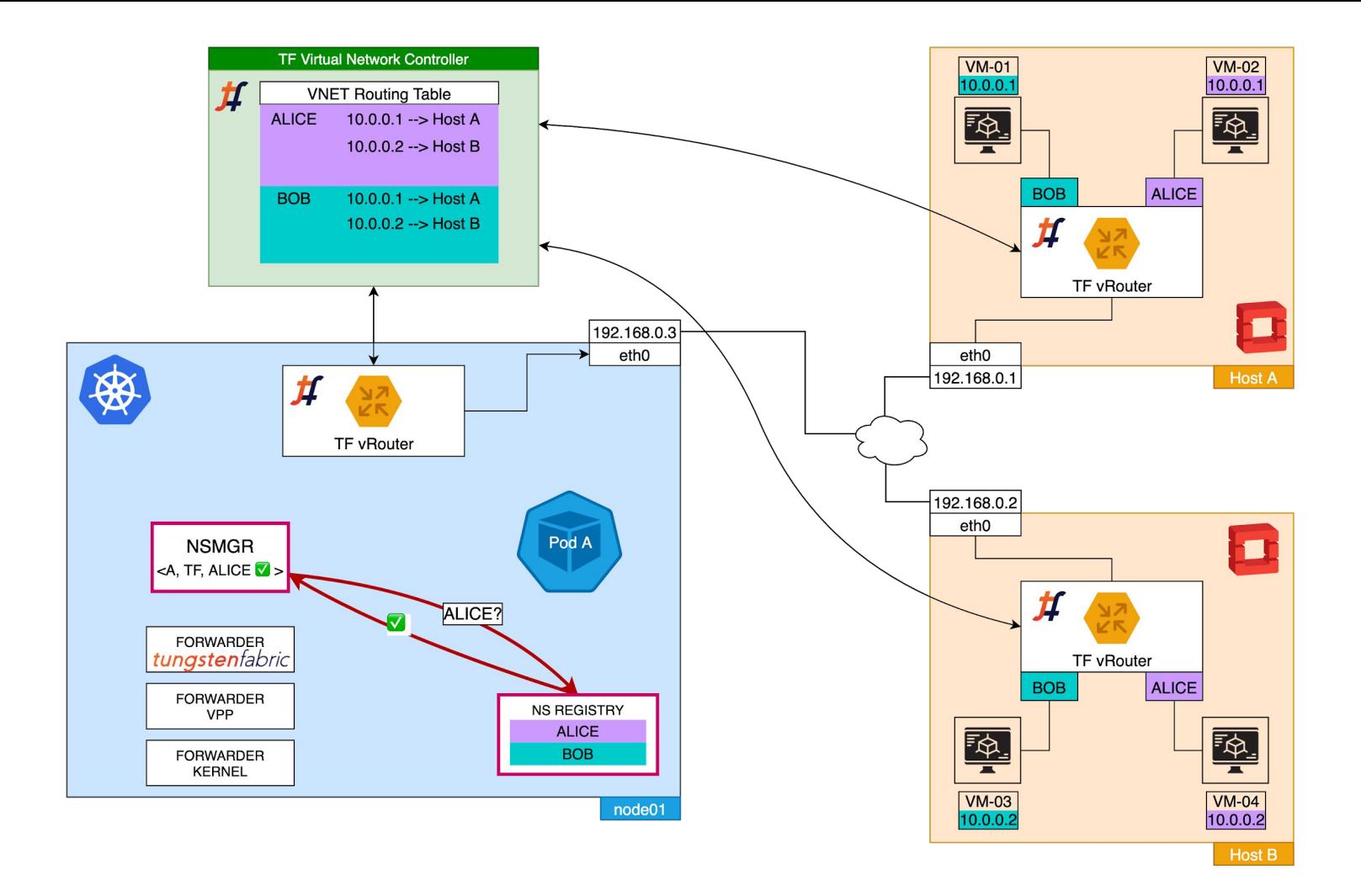

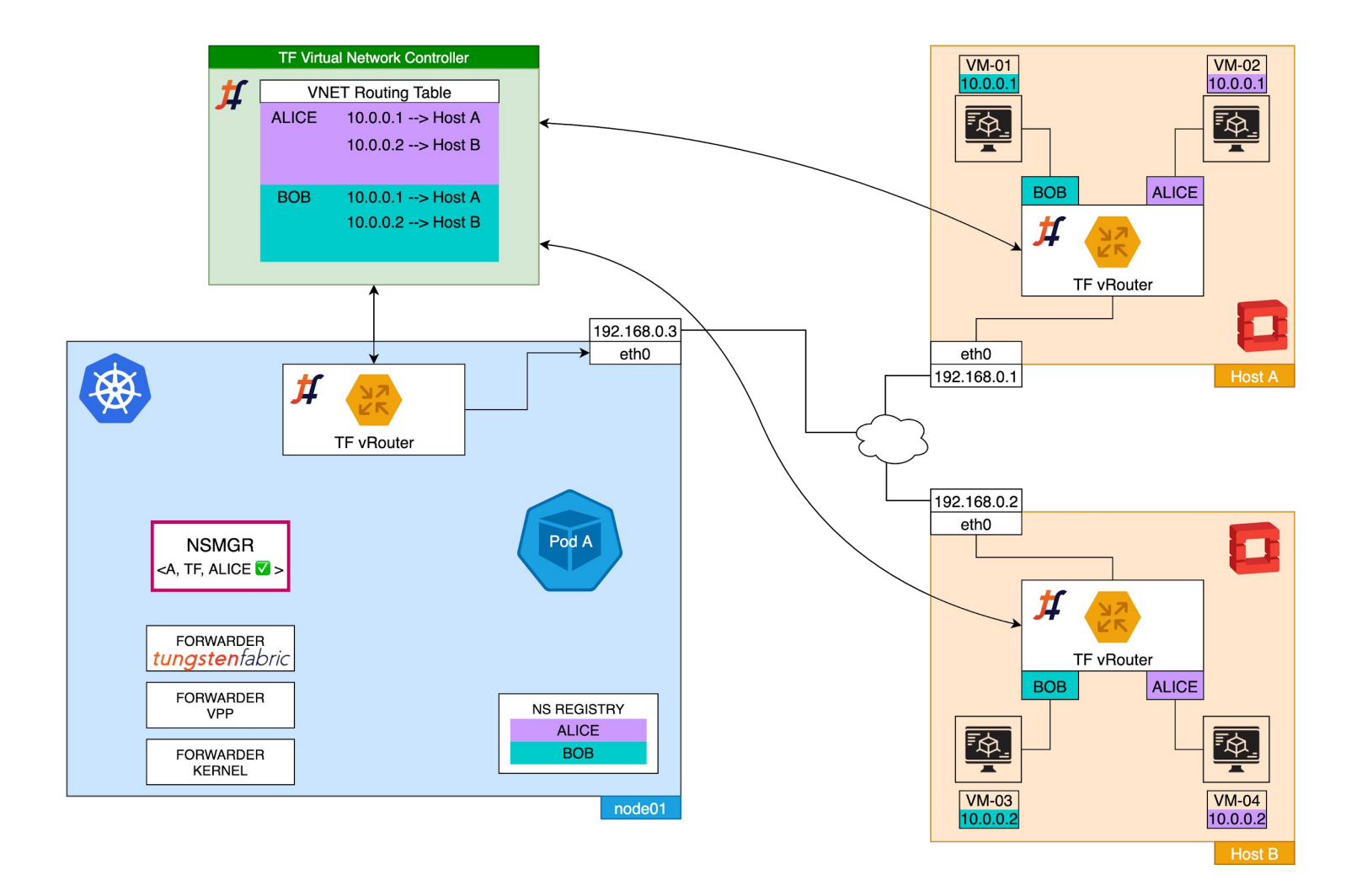

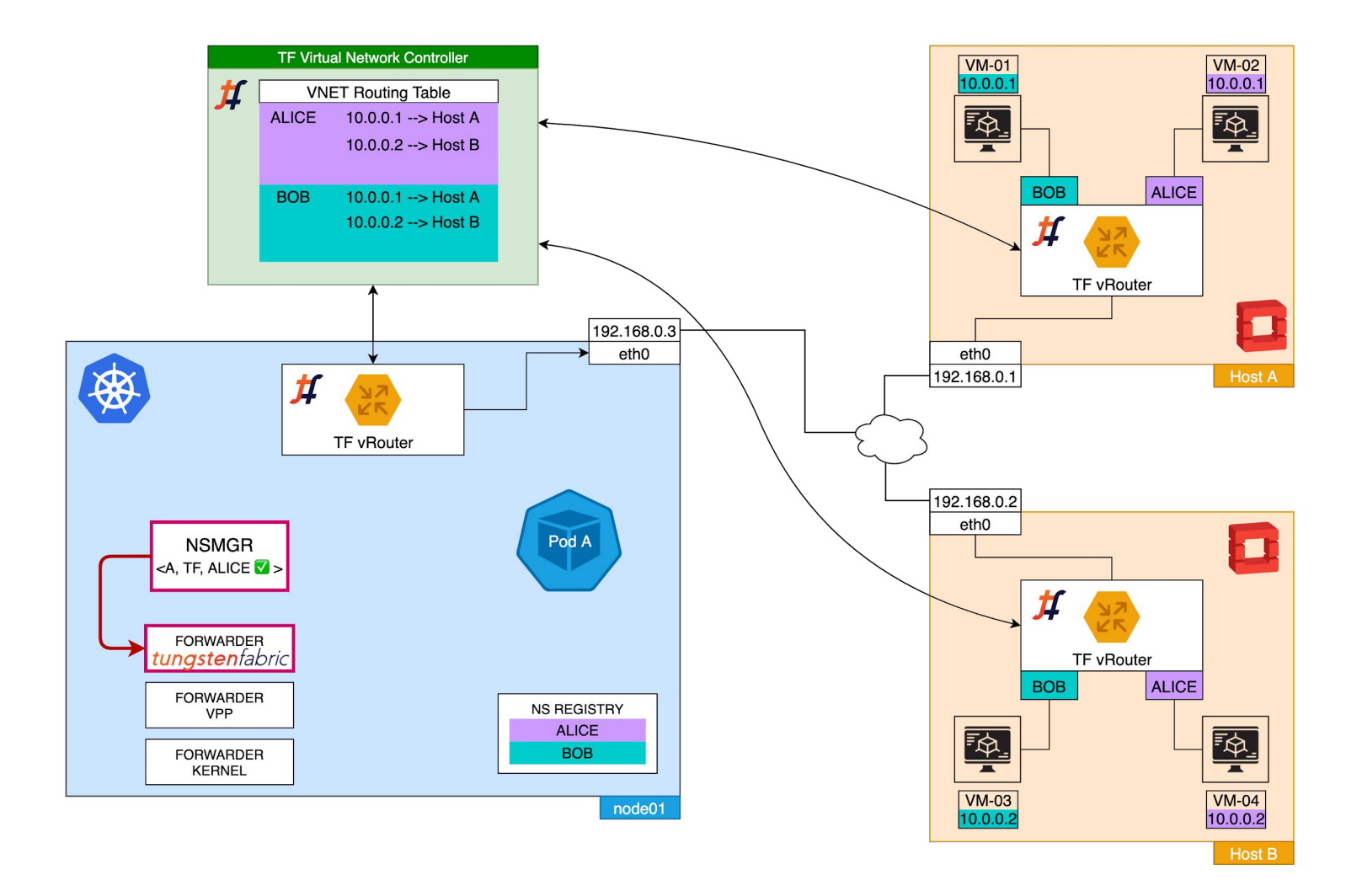

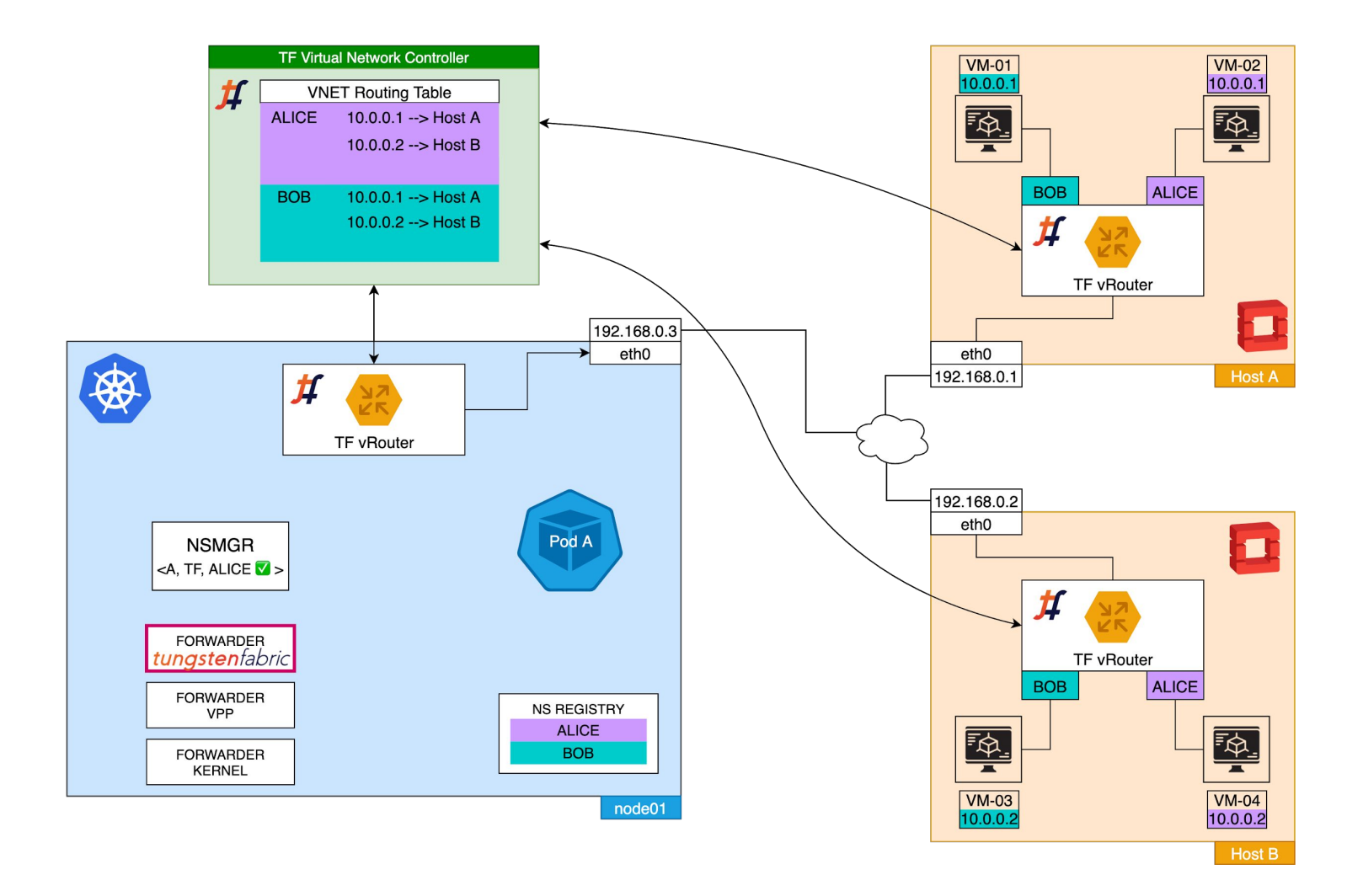

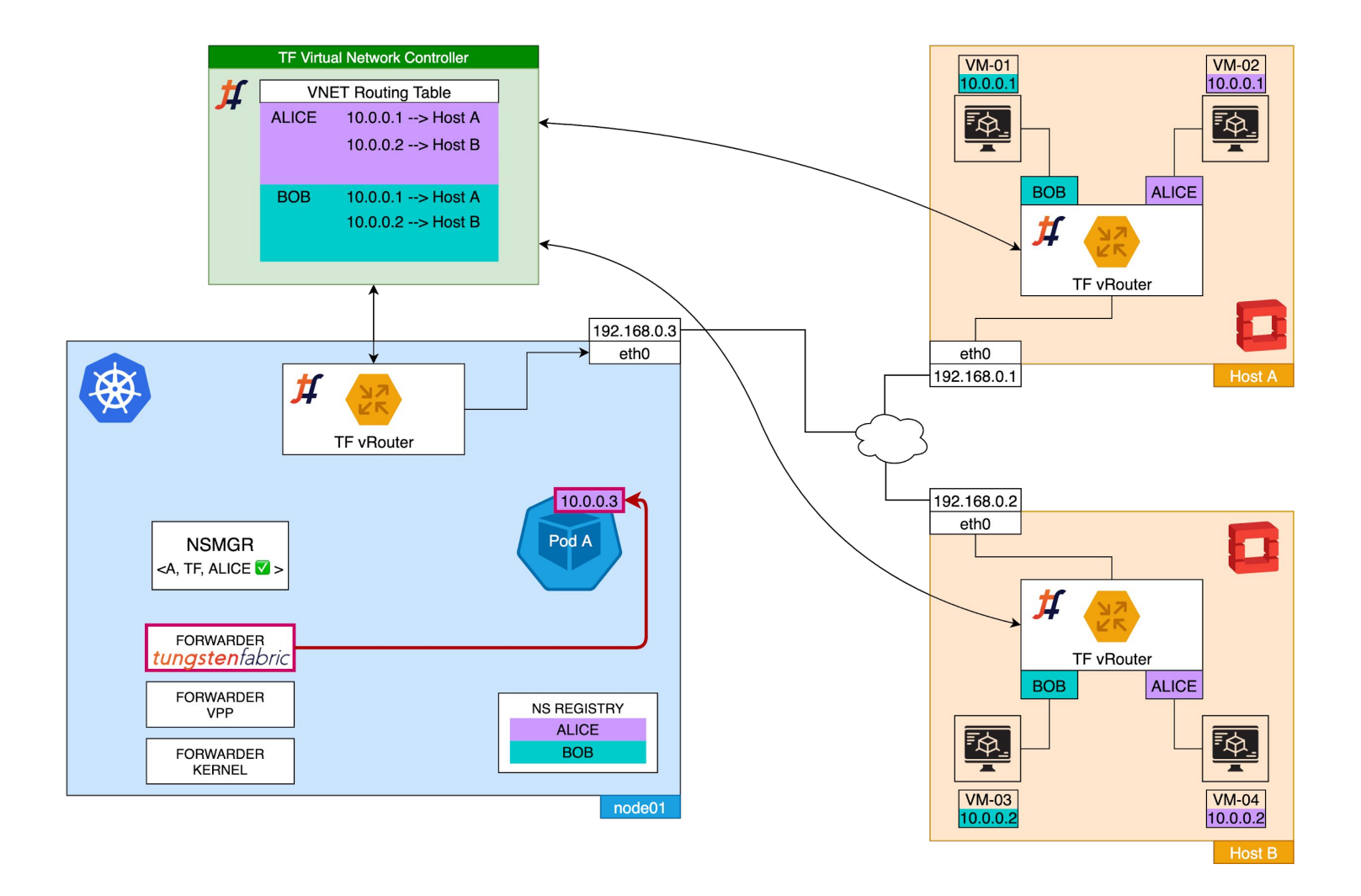

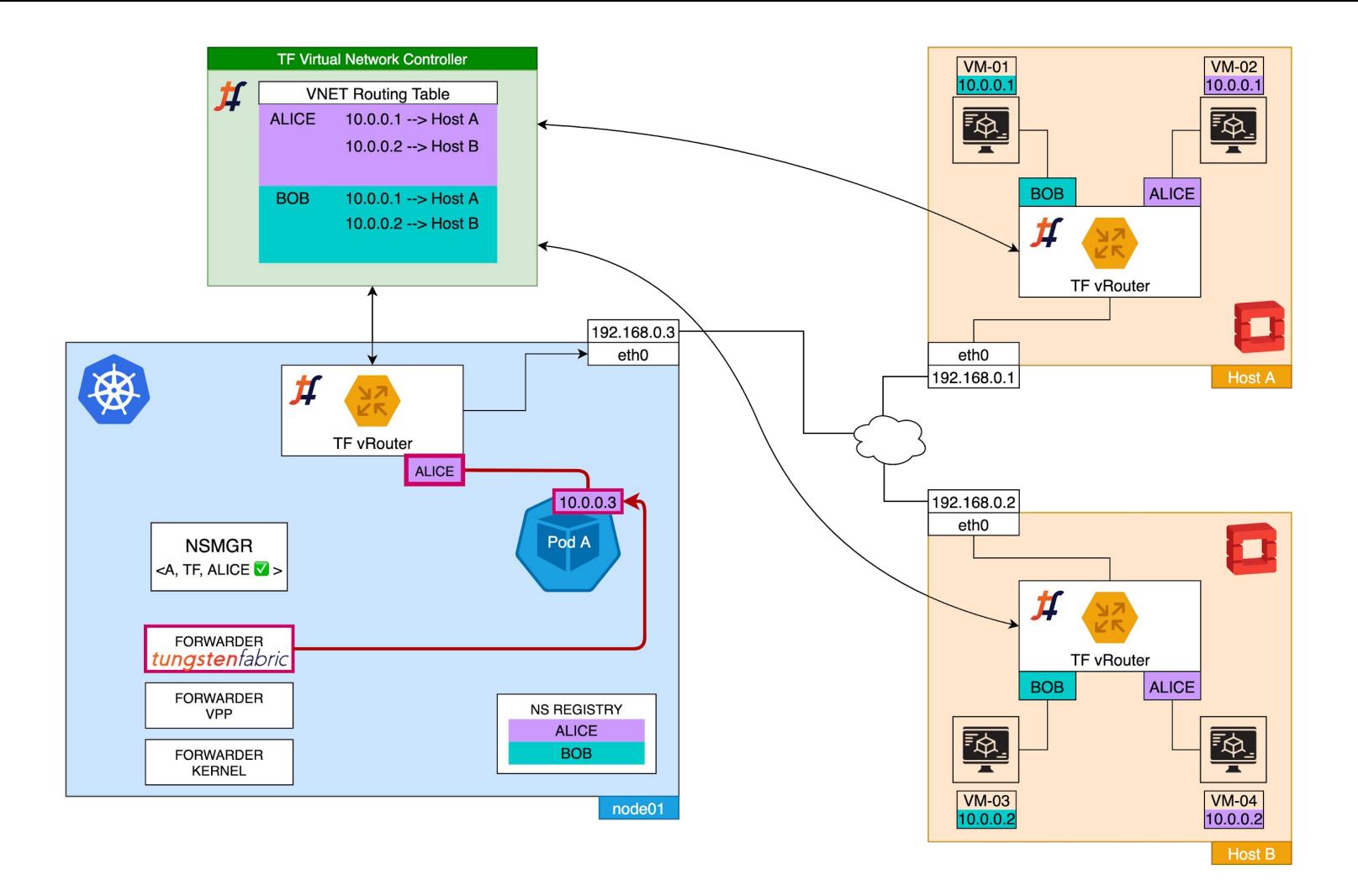

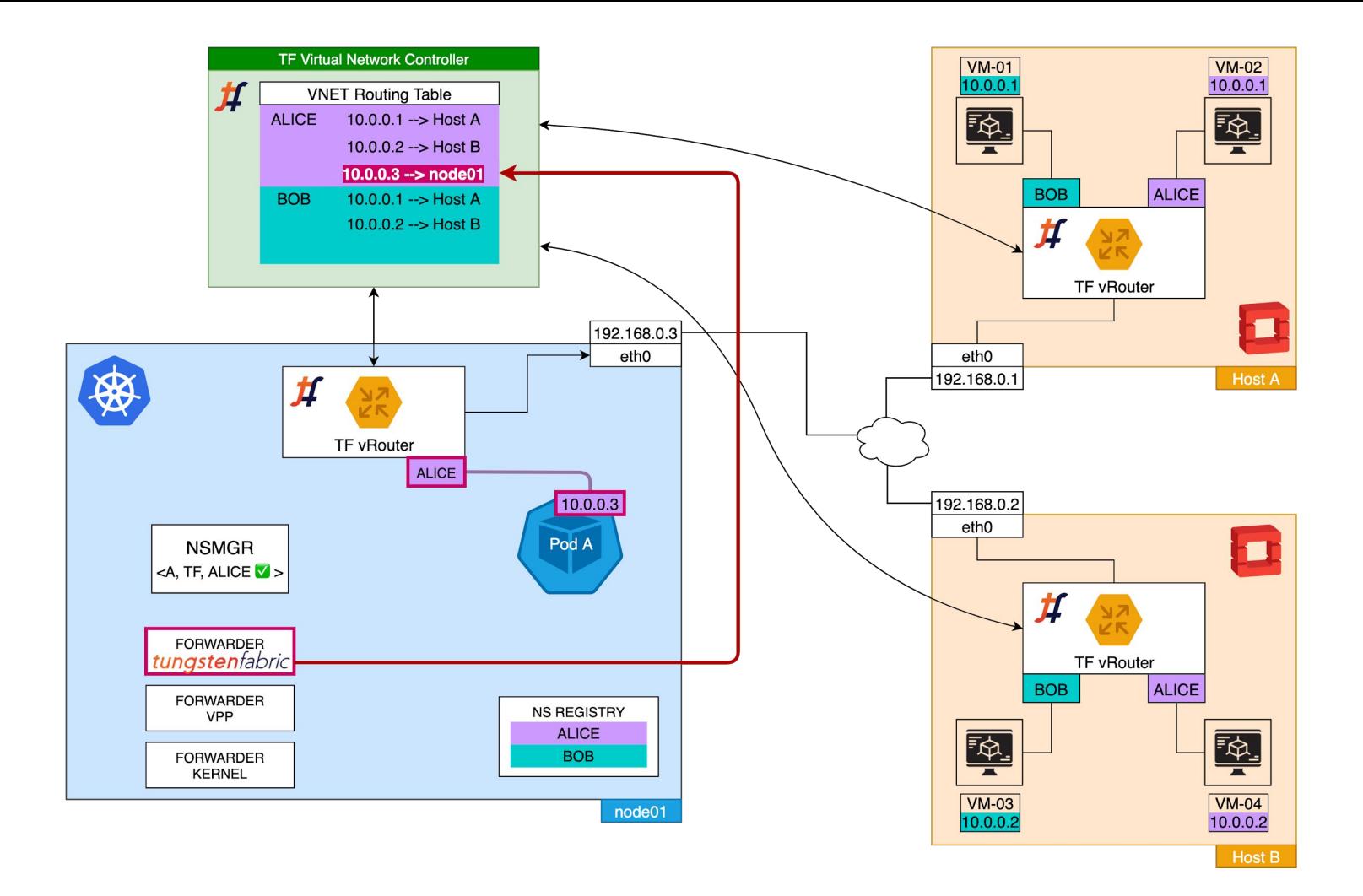

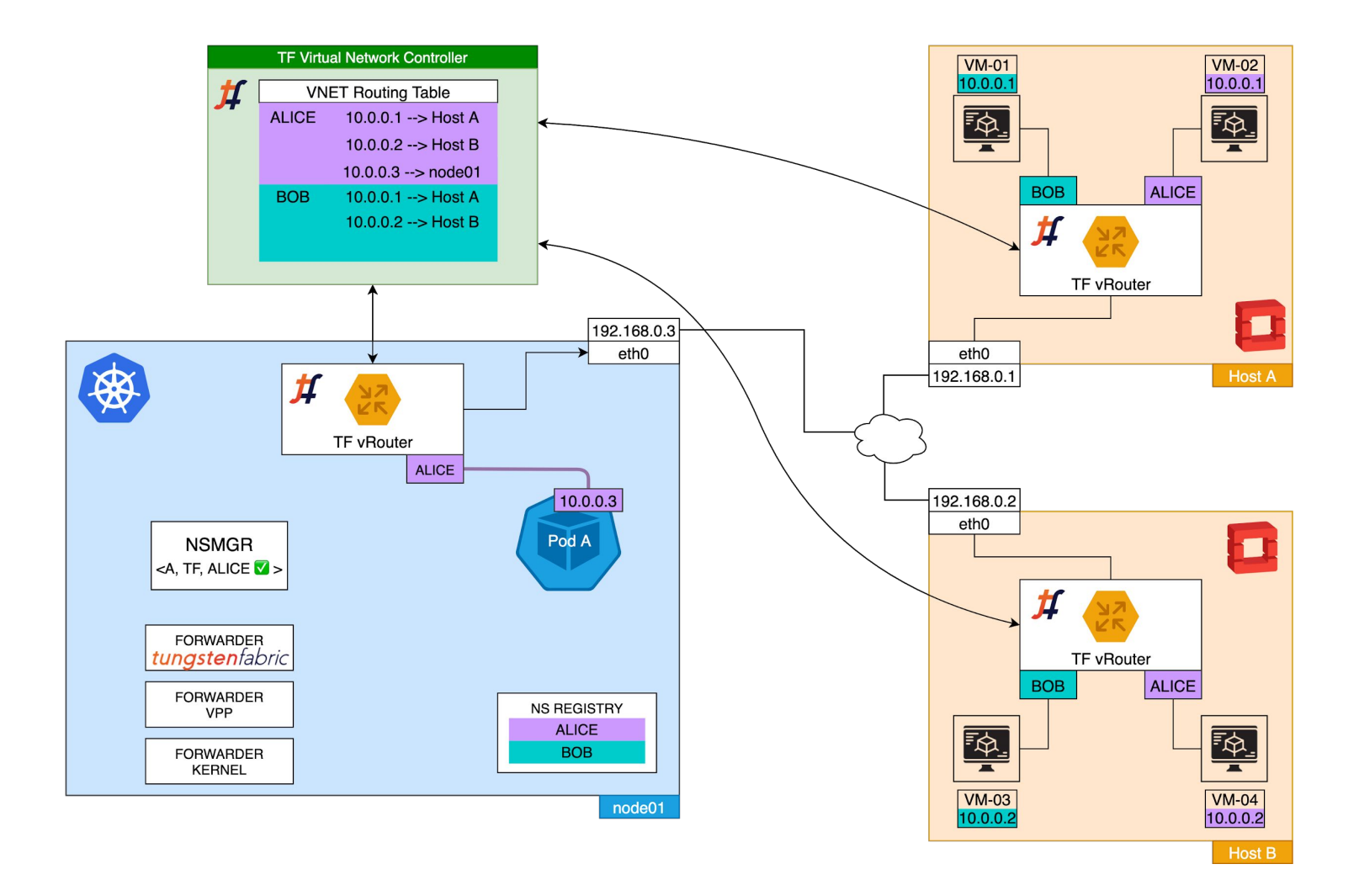

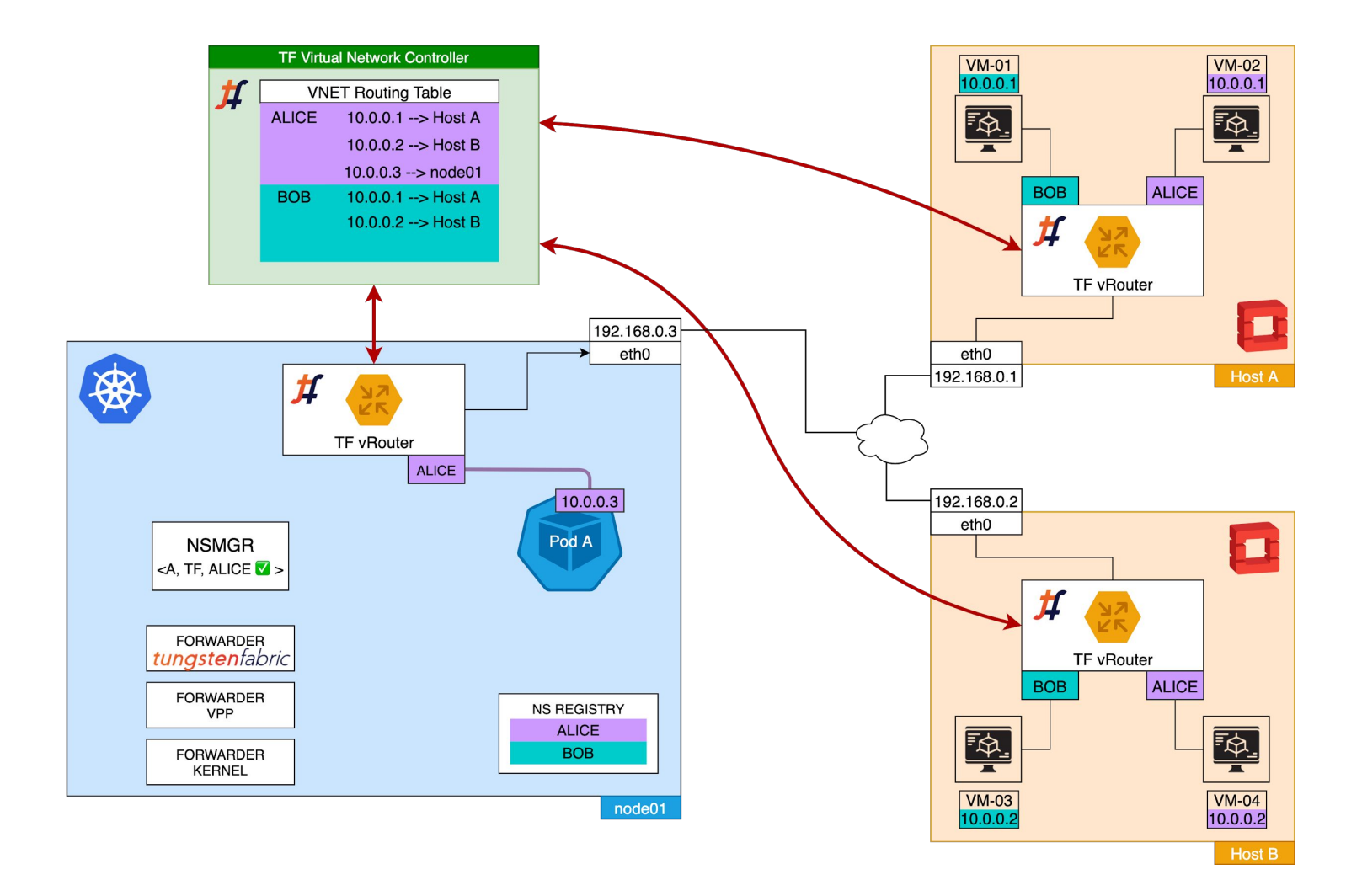

#### **DEMO**

a sa na katika na katika na katika na katika na katika na katika na katika na katika na katika na katika na ka г

#### **Resources**

Source code: [https://github.com/ninefiveslabs/networkservicemesh/tree/tf-forwarder](https://github.com/cramte/networkservicemesh/tree/tff)

Inspiration: Radoslav's talk at ONS EU 19 <https://sched.co/SYum>

# **Q&A**